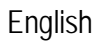

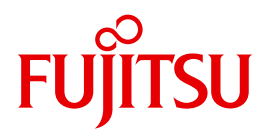

FUJITSU Software

# openFT (Unix and Windows Systems) V12.1

C and Java Program Interface

Programmer's Guide

Edition July 2017

## **Comments**… **Suggestions**… **Corrections**…

The User Documentation Department would like to know your opinion on this manual. Your feedback helps us to optimize our documentation to suit your individual needs.

Feel free to send us your comments by e-mail to: [manuals@ts.fujitsu.com](mailto:manuals@ts.fujitsu.com)

## **Certified documentation according to DIN EN ISO 9001:2008**

To ensure a consistently high quality standard and user-friendliness, this documentation was created to meet the regulations of a quality management system which complies with the requirements of the standard DIN EN ISO 9001:2008.

cognitas. Gesellschaft für Technik-Dokumentation mbH [www.cognitas.de](http://www.cognitas.de)

## **Copyright and Trademarks**

Copyright © 2017 Fujitsu Technology Solutions GmbH.

All rights reserved. Delivery subject to availability; right of technical modifications reserved.

All hardware and software names used are trademarks of their respective manufacturers.

# **Contents**

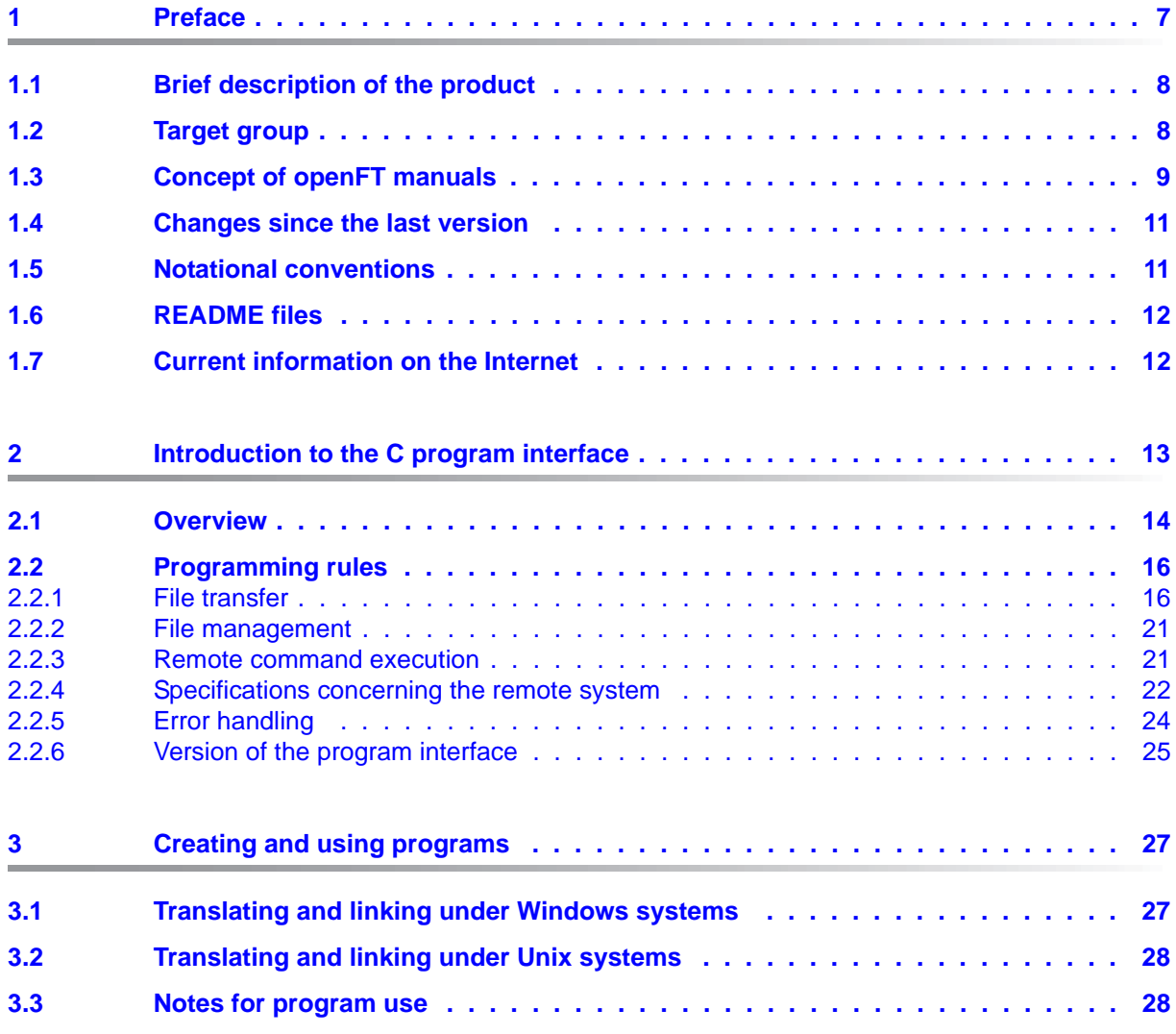

### **Contents**

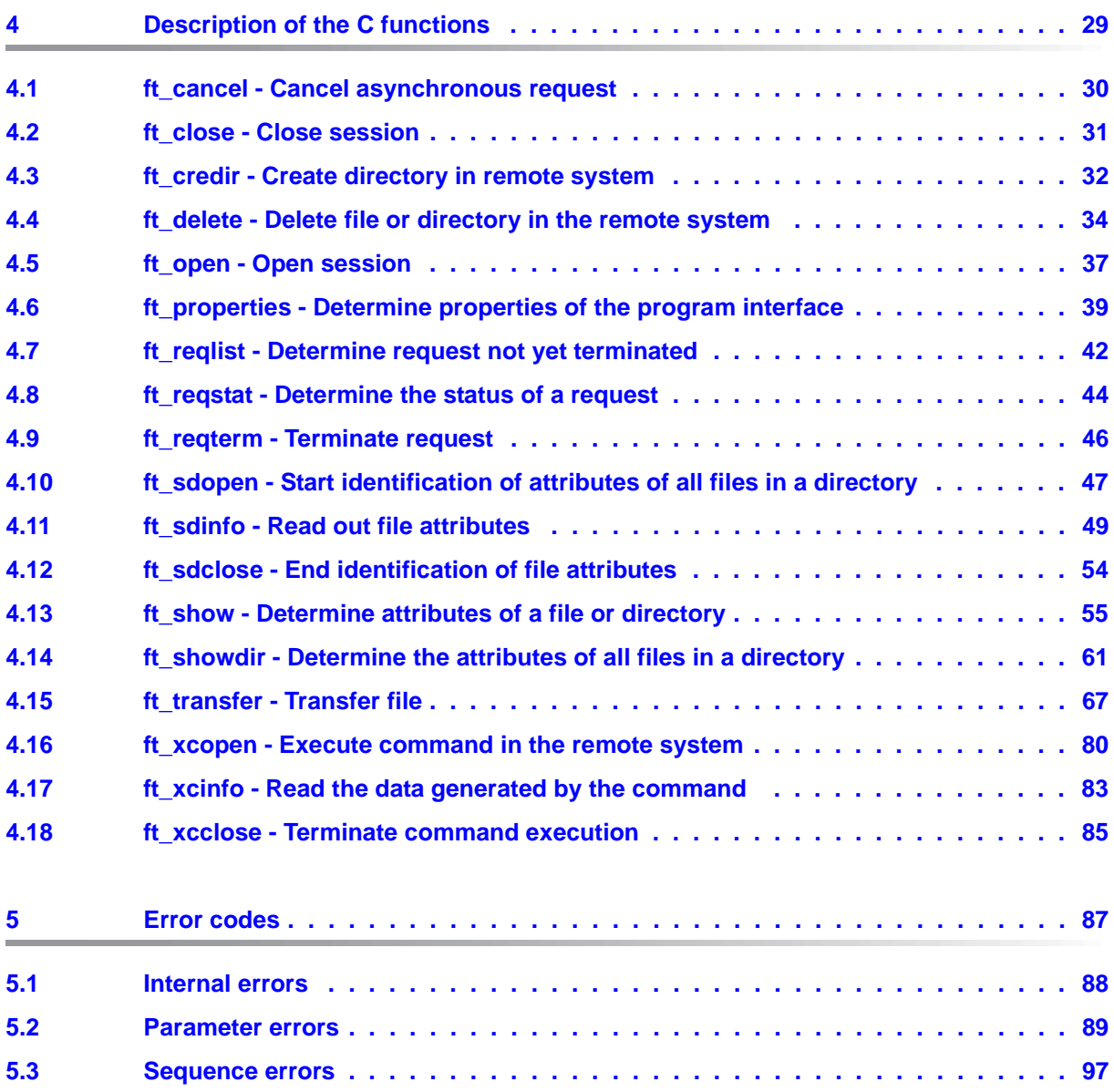

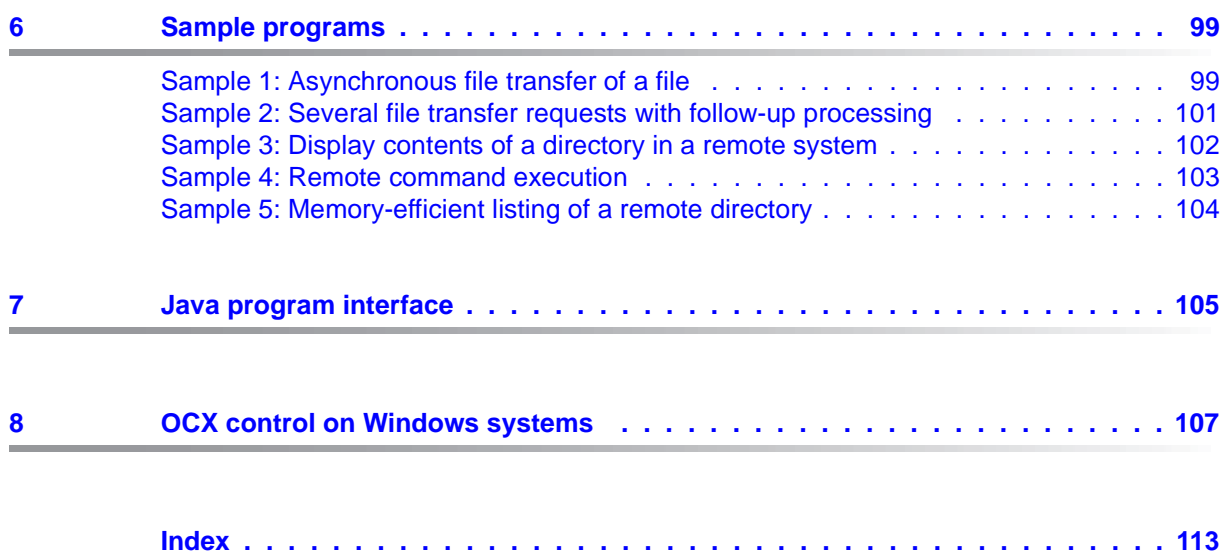

# <span id="page-6-0"></span>**1 Preface**

The openFT product range transfers and manages files

- automatically,
- securely, and
- cost-effectively.

The reliable and user-friendly transfer of files is an important function in a high-performance computer network. The corporate topologies consist of networked PC workstations, which are usually additionally linked to a mainframe or Unix based server or Windows server. This allows much of the processing power to be provided directly at the workstation, while file transfer moves the data to the mainframe for further processing there as required. In such landscapes, the locations of the individual systems may be quite far apart. Fujitsu offers an extensive range of file transfer products - the openFT product range - for the following system platforms:

- $BS2000^{\circledR}$
- Linux<sup>®</sup> (Intel x86 and x86\_64 / IBM z Systems), Solaris<sup>TM</sup> (SPARC<sup>®</sup>/Intel<sup>TM</sup>), AIX<sup>®</sup>, HP-UX $^{\circledR}$
- Microsoft<sup>®</sup> Windows<sup>TM</sup> 8.1, 10, Windows Server 2012 R2, Windows Server 2016
- $z$ /OS (IBM $^{\circledR}$ )

## <span id="page-7-0"></span>**1.1 Brief description of the product**

**FUJITSU Software openFT (Unix systems)** is the file transfer product for systems with a Unix based operating system.

**FUJITSU Software openFT (Windows)** is the file transfer product for Microsoft's Windows systems.

All openFT products communicate with each other using the openFT protocol (previously only known as FTNEA) as laid down by Fujitsu. Since a number of FT products from other software vendors also support these protocols, many interconnection options are available.

The range of functions made available by openFT can be extended by:

 $\bullet$  FTAC:

FTAC provides extended system and data access protection. FTAC stands for File Transfer Access Control.

On Unix and Windows systems, FTAC is integrated in openFT.

openFT-FTAM:

openFT supports the FTAM file transfer protocol (File Transfer Access and Management) standardized by ISO (International Organization for Standardization). This makes it possible to interconnect with even more systems from other vendors whose file transfer products support the same standard.

openFT-FTP:

openFT also supports the FTP functionality. This makes it possible to interconnect with other FTP servers.

## <span id="page-7-1"></span>**1.2 Target group**

This manual is aimed at users who wish to program FT applications on a Unix or Windows system with the help of the openFT and openFT-AC programming interfaces. The programming manual is intended as a supplement to the manual "openFT (Unix and Windows systems) - Command Interface". In view of the provided information and references to command descriptions, these two manuals should always be used in conjunction. To understand this manual, it is necessary to have a knowledge of the operating system as well as of the C and/or Java programming languages.

The manual covers Linux systems and Oracle Solaris systems as well as porting to other Unix platforms such as AIX or HP-UX. The operating system-dependent differences are described in detail in the Release Notices supplied on the internet and the respective product CD.

## <span id="page-8-0"></span>**1.3 Concept of openFT manuals**

### **openFT - Concepts and Functions**

This manual is intended for those who want to get familiar with the capabilities of openFT and want to understand the openFT functions. It describes:

- the concept of openFT as a Managed File Transfer
- the scope of work and main features of the openFT product family
- the openFT-specific terms

## **openFT (Unix and Windows Systems) - Installation and Operation**

This manual is intended for the FT, FTAC and ADM administrator on Unix and Windows systems. It describes:

- how to install openFT and its optional components
- how to operate, control and monitor the FT system and the FTAC environment
- the configuration and operation of a remote administration server and a ADM trap server
- important CMX commands on Unix systems

## **openFT (BS2000) - Installation and Operation**

This manual is intended for the FT and FTAC administrator on BS2000 systems. It describes:

- how to install openFT and its optional components on the BS2000 system
- how to operate, control and monitor the FT system and the FTAC environment
- the accounting records

## **openFT (z/OS) - Installation and Operation**

This manual is intended for the FT and FTAC administrator on z/OS. It describes:

- how to install openFT and its optional components, including the requirements for using the product
- how to operate, control and monitor the FT system and the FTAC environment
- the openFT and openFT-AC messages for the FT administrator
- additional sources of information for the FT administrator, such as the accounting records and the logging information

### **openFT (Unix and Windows Systems) - Command Interface**

This manual is intended for the openFT users on Unix and Windows systems and describes:

- the conventions for file transfer to computers with different operating systems
- the openFT commands on Unix and Windows systems
- the messages of the various components

The description of the openFT commands also applies to the POSIX interface on BS2000 systems.

## **openFT (BS2000) - Command Interface**

This manual is intended for the openFT users on BS2000 systems and describes:

- the conventions for file transfer to computers with different operating systems
- the openFT commands on BS2000 systems
- the messages of the various components

## **openFT (z/OS) - Command Interface**

This manual is intended for the openFT users on z/OS systems and describes:

- the conventions for file transfer to computers with different operating systems
- the openFT commands on z/OS
- the menu interface for the FT administrator and the FT user
- the program interface for the FT user
- the messages of the various components

## **openFT (BS2000) - Program Interface**

This manual is intended for the openFT programmer and describes the openFT and openFT-AC program interfaces on BS2000 systems.

## **openFT (Unix and Windows Systems) - C and Java Program Interface**

This manual is intended for C and Java programmers on Unix and Windows systems. It describes the C program interface and the main features of the Java interface.

## **openFT (Unix and Windows Systems) - openFT-Script Interface**

This manual is intended for XML programmers and describes the XML statements for the openFT-Script interface.

 $\cdot$  Many of the functions described in the manuals can also be executed via the<br>
connect graphical interface, the energy Explorer. The energy Explorer is avail openFT graphical interface, the openFT Explorer. The openFT Explorer is available on Unix systems and Windows systems. You can use the openFT Explorer to operate, control and monitor the FT system and the FTAC environment of remote openFT installations on any system platform independent from the local system, A detailed online help system that describes the operation of all the dialogs is supplied together with the openFT Explorer.

## <span id="page-10-0"></span>**1.4 Changes since the last version**

This section describes the changes in openFT V12.1 compared to openFT V12.0A.

- The use of the Java program interface is now described in this manual.
- The structure *ft* transpar has been extended. The format and record format of the target file as well as the handling of the modification date now can be set at the program interface (new fields *tff*, *trf* and *moddate*).

## <span id="page-10-1"></span>**1.5 Notational conventions**

The following notational conventions are used throughout this manual:

typewriter font

typewriter font is used to identify entries and examples.

*italics* 

 In running text, names, variables and values are indicated by italic letters, e.g. file names, instance names, menus, commands and command options.

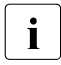

i indicates notes.

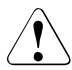

Indicates warnings.

## <span id="page-11-0"></span>**1.6 README files**

Information on any functional changes and additions to the current product version can be found in product-specific README files.

Readme files are available to you online in addition to the product manuals under the various products at *<http://manuals.ts.fujitsu.com>*.

## <span id="page-11-1"></span>**1.7 Current information on the Internet**

Current information on the openFT family of products can be found in the internet under *<http://www.fujitsu.com/ts/openFT>*.

# <span id="page-12-0"></span>**2 Introduction to the C program interface**

You can use the C program interface to incorporate the functionality of openFT in your own C programs:

- synchronous file transmission
- asynchronous file transfer
- managing and deleting asynchronous file transfer requests
- determining file attributes in the remote system
- deleting files or directories in the remote system
- creating directories in the remote system
- executing commands in the remote system

These functions which are available to the openFT user can be used in C programs to automate sequences. The program interface naturally also provides monitoring and error handling mechanisms.

In addition, the program interface has a function call which you can use determine the properties of the program interface. You can use this call to check the properties and thus render your programs insensitive to changes in later versions.

Under Windows, the program interface supports **multithreading**, i.e. all program interface calls are thread-safe.

## <span id="page-13-0"></span>**2.1 Overview**

The following overview is useful for quick orientation with respect to which C program calls are available for which tasks. The corresponding FT commands which the user can work with on the shell level are indicated in brackets (see manual "openFT (Unix and Windows systems) - Command Interface").

#### **File transfer function**

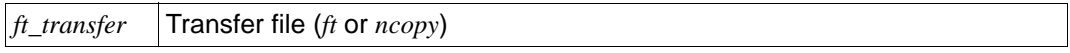

### **Functions for managing asynchronous file transfer requests**

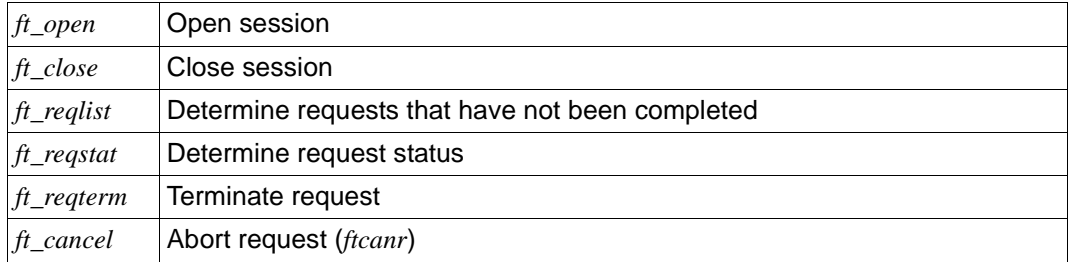

#### **File management functions**

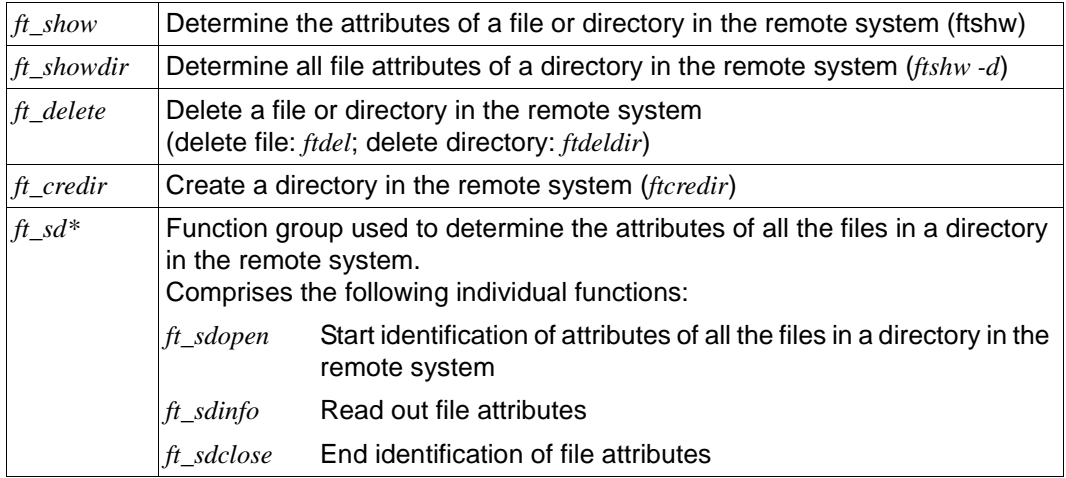

### **Function for querying properties of the program interface**

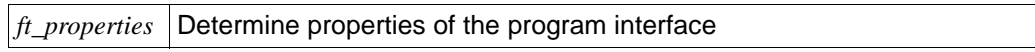

### **Functions for remote command execution**

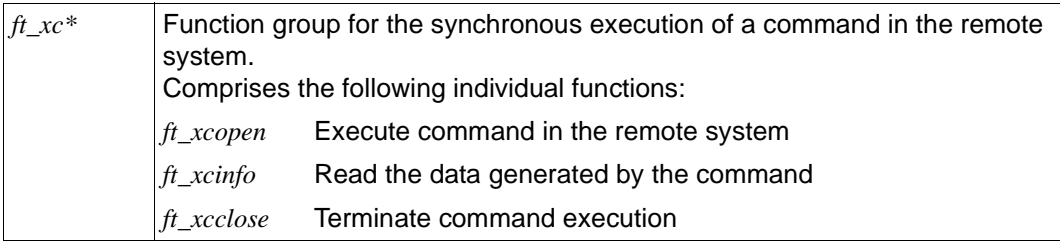

## <span id="page-15-0"></span>**2.2 Programming rules**

This section describes the points which you must observe when creating programs for the program interface of openFT.

## <span id="page-15-1"></span>**2.2.1 File transfer**

### **Synchronous transfer**

For synchronous file transfer, use the function *ft\_transfer()*. In the parameter list, the parameter *synchron* **must** contain the value FT\_SYNC. The control is not returned to the program until file transfer is completed. You can use the return values to determine whether file transfer has been successful.

### **Asynchronous file transfer**

Several functions are necessary in order to perform synchronous file transfer. They result from the fact that, with asynchronous file transfer requests are issued, stored in the request queue and possibly not executed until later. The requests must be administered and the successful transfer must be monitored. It is therefore only possible to transfer files asynchronously within "sessions".

A program for asynchronous file transfer is made of two parts:

– In the first part, you open a session. Further, you issue one or more file transfer requests. If necessary, you can delete file transfer requests.

openFT executes the request itself at the next possible opportunity.

– In the second part, you query the status of the request later and terminate the request on successful completion. If necessary, you can determine which requests have not been completed and terminate these as appropriate. Then you can close the session. Schematic of the program structure:

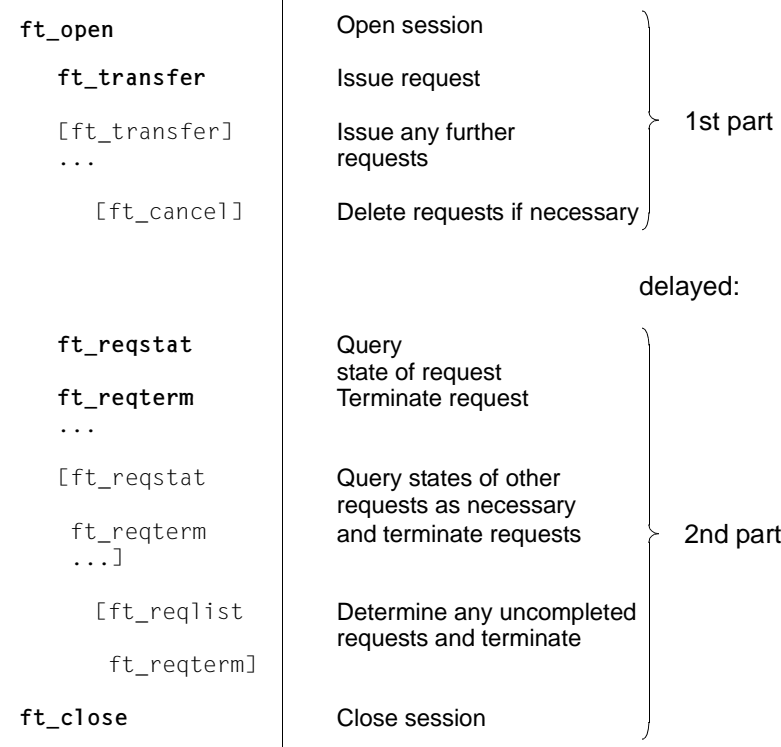

The following function calls are absolutely necessary for asynchronous file transfer:

1. *ft\_open()*

The function *ft\_open()* opens a session. The result of *ft\_open()* is a session number (session identification) which uniquely identifies the session. This session number must be specified as parameter for function calls within the same session.

When you open a session, you must assign an existing directory as working directory. In this working directory, the files are stored with management information about the existing file transfer requests.

You may assign the same working directory to several different **consecutive** sessions. This brings the advantage that you can administer requests from various sessions together.

You can conduct several sessions in parallel in one program. With *ft\_open()*, however, you can only open more than one session simultaneously if each of the parallel sessions is assigned a different working directory.

2. *ft\_transfer()*

The *ft\_transfer()* is used to issue an asynchronous file transfer request. The parameter *synchron* in the parameter list **must** contain the value FT\_ASYNC. You may issue several asynchronous requests in succession in one session.

When the request has been successfully entered in the request queue, you are returned a request ID as the result of  $ft\_transfer()$ . The request ID uniquely identifies the request. This request ID is valid, even beyond the session, until the request is terminated with the function *ft\_reqterm()*.

When the request is present in the request queue, you do not have to take care of the request execution. openFT executes the asynchronous request at the earliest possible time. If, for example, a partner is not available at the moment, openFT keeps trying to execute the request. The request is thus held in the request queue until it has been completed or any deletion date that has been specified is reached.

3. *ft\_reqstat()*

You can use the function *ft* regstat() to determine whether or not the file transfer has been successfully completed. As asynchronous file transfer is not carried out immediately, you should delay the use of the function *ft\_reqstat()* and repeat the status query. When the request is completed, the parameter *status* is assigned the value FT\_STATT, if terminated, it is assigned the value FT\_STATA.

4. *ft\_reqterm()*

You **must** terminate the request using the function *ft\_reqterm()*. This function deletes the request ID of the request and also the file in which the relevant information about the file transfer request is stored. Resources which are no longer required are released.

The management file has the name mf.*Request-ID* and is located in the directory indicated as *workdir* parameter with the function call *ft\_open()*.

The request IDs of requests which have not been completed are retained, even after the session in which the requests were issued has been closed These requests can be completed at a later time by referencing the associated request ID, if the current session is assigned to the same working directory as the session in which the request was originally issued.

5. *ft\_close()*

You can use the function *ft\_close()* to close the session.

#### <span id="page-18-0"></span>**HOME directory**

If absolute file or directory names were not specified in the remote Unix or Windows systems then the user's HOME directory in the remote system is of importance. Relative path names always refer to the HOME directory of the corresponding user unless a definition to the contrary has been made by an FTAC profile.

The following applies to the HOME directory:

- In Unix systems, the HOME directory is the directory which is opened for the user after login.
- In Windows systems, a user's HOME directory for openFT requests is the directory entered in user administration for this user.

If no directory is entered for the user in user administration then the user's profile path is used as the HOME directory. The profile path is *\Users\User* where *User* does not have to be identical to the name of the user.

If it is also not possible to determine the user's profile path, then the openFT home directory is created in the *\Users* directory and access rights are granted in full to SYSTEM, administrators and the corresponding user.

In this case, the name of the home directory created by openFT is determined as follows:

- Local user ID: *UserID.Computer-name*
- Global user ID (domain\user ID): *UserID.Domain*

#### **Managing asynchronous requests**

Further functions are available for managing asynchronous requests:

– *ft\_cancel()*

You can use the function *ft\_cancel()* to cancel asynchronous requests which are in the course of being processed or which are waiting to be processed in the request queue request queue.

This function is expedient only when the program to be created has a user interface and the user has options for intervening. For example, you could imagine a program which displays waiting file transfer requests to the user (ft\_reqstat (status=FT\_STATW)) and allow him or her to abort these requests.

Another application is when file transfer request have issued by mistake and should now be deleted.

With the function *ft* cancel(), you can only cancel requests which are present in the request queue and which have a request ID. If the request was issued in another session, the current session must be assigned the same working directory as for the session in which the request was issued. If the *ft\_transfer()* function returns the value 0, the request could not be entered into the request queue. These unsuccessful attempts to enter requests terminate with an error message.

Requests which you cancel with *ft\_cancel()*, **must** be terminated with *ft\_reqterm()* in order for the associated request ID to be deleted.

– *ft\_reqlist()*

All transfer requests must be completed so that associated request IDs and management files can be deleted and resources that are not required released.

With the function *ft\_reqlist(),* you determine uncompleted requests from all sessions which have been assigned the same working directory as the current session. Please note that not all request which have not be completed are determined, but only those from sessions with the same working directory.

## <span id="page-20-0"></span>**2.2.2 File management**

The following functions are available for determining the file attributes in the remote system:

- With the function *ft\_show()*, you can list the attributes of **one** file.
- With the function *ft\_showdir()*, you can list the attributes of **multiple** files in a directory.
- The function group *ft\_sd\*()* determines the attributes of **all** the files in a directory in the remote system. Unlike in the case of *ft\_showdir()*, it is not necessary to know the number of files before calling the command. The function group comprises the following individual functions:
	- The function *ft* sdopen() initiates the identification of the attributes of all the files in a directory in the remote system.
	- The function *ft\_sdinfo()* reads the file attributes.
	- The function *ft\_sdclose()* terminates identification of the file attributes.
- You can use the function *ft\_delete()* to delete a file or a directory in the remote system.

## <span id="page-20-1"></span>**2.2.3 Remote command execution**

A command is executed synchronously in the remote system. The data output by the command at *stdout* and *stderr* can be called up separately.

You can do this using the function group  $ftxc*()$ . This comprises the following individual functions:

ft\_xcopen()

The function *ft xcopen()* is used for the synchronous execution of the command in the remote system.

ft\_xcinfo()

The function  $ft\ xcinfo()$  reads the data generated by the command.

ft\_xcclose()

The function *ft\_xcclose()* terminates command execution.

## <span id="page-21-0"></span>**2.2.4 Specifications concerning the remote system**

All functions that access a remote system must identify the remote system and make the transfer admission known. The file structure *ft\_admission* is used.

In Windows, the *ft\_admission* structure is defined in the header file *...\openFT\include\ftapi.h*.

In Unix systems, the *ft\_admission* structure is defined in the header file */usr/include/ftapi.h*.

#### <span id="page-21-1"></span>**ft\_admission**

The structure *ft admission* is set up as follows:

```
struct ft_admission
{
    char *remsys; /* input */
   char *remadmis; /* input */<br>char *remaccount; /* input */
   char *remaccount;
    char *rempasswd; /* input */
};
```
The fields of the structure *ft\_admission* have the following meaning.

remsys

Name of the partner system in the partner list or address of the partner system.

The address of the partner system is specified in the following form:

[protocol://]host[:[port].[tsel].[ssel].[psel]]

protocol

Protocol stack via which the partner is addressed. Possible values:

**openft** (openFT protocol), default value

**ftam** (FTAM protocol)

**ftp** (ftp protocol)

host Internet host name, IP address or GLOBAL NAME from the TNS, mandatory parameter. Format of the IP addresses (example): %ip111.222.123.234 (IPv4) or %ip6[FEDC:BA98:7654:3210:FEDC:BA98:7654:3210] (IPv6)

The square brackets [...] must be specified with IPv6.

- port Port number for TCP/IP connection, optional.
- tsel Transport selector (only openFT and FTAM protocol), optional.

ssel Session selector for FTAM connection, optional.

psel Presentation selector for FTAM connection, optional.

For further details on addressing partner systems see the online help system or the manual "openFT (Unix and Windows systems) - Command Interface".

#### remadmis

Either a login name or an FTAC transfer admission in the remote system.

#### remaccount

Account number in the remote system.

#### rempasswd

Password in the remote system.

Depending on the particular type of openFT partner system, the following entries are necessary:

#### BS2000 systems:

*remadmis*, if the remote system uses the FTAC transfer admission; otherwise: *remadmis*, *remaccount* and, if a password is assigned, *rempasswd*

#### Unix systems:

*remadmis*, if the remote system uses the FTAC transfer admission; otherwise: *remadmis* and, if a password is assigned, *rempasswd*

#### Windows systems:

*remadmis*, if the remote system uses the FTAC transfer admission; otherwise: *remadmis*, if a login name is assigned, and *rempasswd*, if a password is assigned

#### $OS/390$  and  $z/OS$ :

*remadmis*, *remaccount* and, if a password is assigned, *rempasswd*

With FTAM partner systems, for which no product of the openFT product range is in use: *remadmis*, if an account number is assigned, *remaccount* and, if a password is assigned, *rempasswd*

#### For other partner systems:

Corresponding to the conventions of the particular partner system.

All fields not specified must contain the value NULL.

## <span id="page-23-0"></span>**2.2.5 Error handling**

All function calls end with a return message. The return value indicates successful completion or informs the user globally that an error has occurred. You can obtain detailed information by calling the function with optional parameter *errorinfo*. Immediately after an error has occurred, the structure *ft\_err* contains error messages with which you can program corresponding error handling procedures.

In Windows, the *ft\_err* structure is defined in the header file *...\openFT\include\ftapi.h.* 

In Unix systems, the *ft\_err* structure is defined in the header file */usr/include/ftapi.h*.

#### <span id="page-23-2"></span><span id="page-23-1"></span>**ft\_err**

The structure *ft\_err* is set up as follows:

```
struct ft_err
{
   long main; /* output */
  long detail; \frac{1}{2} /* output */
   long additional; /* output */
};
```
The fields of the structure *ft\_err* have the following meanings:

main

Contains the error class, e.g. parameter error, internal error.

detail

Describes the error, e.g. invalid parameter value.

#### additional

Contains additional error information, e.g. which parameter is invalid.

The error codes are described in the [chapter "Error codes" on page 87](#page-86-1).

## <span id="page-24-0"></span>**2.2.6 Version of the program interface**

<span id="page-24-3"></span>You can use the function call *ft\_properties()* to determine the version of the openFT program interface, as well as important version-specific system values. With this function, you ensure the executability of future versions of openFT - even without recompilation. This function call is above all important when you use programs that are to run with different versions of the program interface.

#### <span id="page-24-2"></span><span id="page-24-1"></span>**ft\_options**

The *ft\_credir()* function introduced in version 2 of the openFT program interface and the extended file structures can only be used if the *options* parameter is specified for the corresponding functions.

The functions *ft\_sdopen()* and *ft\_xcopen()* introduced in version 3 of the openFT program interface can only be used if the *options* parameter is specified in the associated functions.

The *ft\_options* structure is constructed as follows:

```
struct ft_options
{
   int ftoptsvers; /* input */
  int ftapivers; /* input */
};
```
The fields in the structure have the following meaning:

#### ftoptsvers

Version of the data structure. The value FT\_OPTSV1 must be entered for *ftoptsvers*.

#### ftapivers

Specifies the version of the program interface:

FT\_APIV2

The openFT message number (*ft\_err.detail*=FTED\_FTMSG) specified in the *additional* parameter adheres to the new message number schema which was introduced in openFT V10.

#### FT\_APIV3

This is required in order to use the functions *ft\_sdopen()* and *ft\_xcopen()*. The openFT message number (*ft\_err.detail*=FTED\_FTMSG) specified in the *additional* parameter has the new message number scheme that was introduced in openFT V10.

# <span id="page-26-0"></span>**3 Creating and using programs**

### **Include file**

All C programs which use the program interface of openFT must contain the following line:

- $-$  in Windows: #include <ftapi.h>
- in Unix systems: #include "ftapi.h"

The data types and function prototypes are defined in this include file.

In Windows, this include file is located in in the *openFT\include* sub-directory of the openFT installation directory.

## <span id="page-26-1"></span>**3.1 Translating and linking under Windows systems**

A program that wants to use the openFT program interface must be linked with the import library *ftapi.lib*. This library is located in the *openFT\lib* directory of the openFT installation directory.

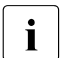

**i** During runtime, the library *ftapi.dll* is also dynamically loaded from the directory *..\openFT\bin*.

*ftapi.lib* and *ftapi.dll* were created using Microsoft Visual Studio 2010.

#### **64-bit support in Windows systems**

A 64-bit DLL with the name *ftapi64.dll* for the Windows x64 systems is also provided.

During openFT installation, the *ftapi64.dll* variant corresponding to the employed operating system is automatically installed in the directory *..\openFT\bin*.

The associated import library *ftapi64.lib* is located in the directory *..\openFT\lib\x64* in the case of Windows x64 systems.

## <span id="page-27-0"></span>**3.2 Translating and linking under Unix systems**

In a program that wants to use the openFT program interface, the openFT functions must be linked from the openFT library. Call the C compiler with the *-lftapi* option.

The following options must also be specified on some systems:

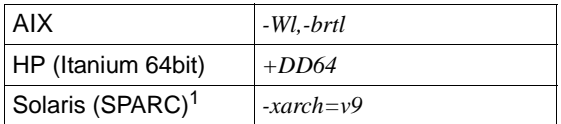

<sup>1</sup> A 64-bit library is also supplied on the Solaris (SPARC) platform.

Note that under HP-UX, the C compiler must always be called in ANSI mode.

## <span id="page-27-1"></span>**3.3 Notes for program use**

Information relating to asynchronous file transfer requests are stored in files with the name mf.*Request-ID* in the directory indicated in the *workdir* parameter of the *ft\_open()* function call. These data are deleted when you terminate requests with the function call  $f$  reqterm().

# <span id="page-28-0"></span>**4 Description of the C functions**

### **Representation**

The following conventions are used to represent the functions:

stenographic

For shell commands, function calls, programs and subprograms, as well as for constant values in plain text.

*italics*

For function names and parameters.

In the syntactic representation, the comment  $\lambda$  input  $\lambda$  stands for input parameter and the comment  $\frac{1}{x}$  output  $\frac{x}{x}$  for output parameter. These comments are no present at the structures, but on the lowest level at the parameters.

## <span id="page-29-0"></span>**4.1 ft\_cancel - Cancel asynchronous request**

*ft\_cancel()* cancels asynchronous requests which are in the course of being processed or which are waiting to be processed in the queue.

### **Syntax**

```
#include <ftapi.h>
int ft cancel(const void *session, \frac{1}{2} /* input */
              long rid, /* input */
             struct ft err *errorinfo,
              void *options); /* input */
```
### **Parameters**

session

Session number in which the request is to be canceled.

rid ID of the request to be canceled.

If the request to be canceled was issued in a different session, the current session must be assigned the same working directory as the one in which the request was issued.

Furthermore, the program in which the asynchronous request is cancelled must be running under the same login name as the one in which the request was issued.

errorinfo

Area in which detailed information is stored if an error is encountered (see section ["ft\\_err" on page 24\)](#page-23-1).

The specification of this parameter is optional. If you do not require any more precise error information then you can specify the value NULL for *errorinfo*.

options

The specification of the *options* parameter is optional. If the value NULL is specified then message activity at the program interface is compatible with that of the program interface of openFT < V10.

Alternatively, it is possible to specify the *ft\_options* structure (see section ["ft\\_options"](#page-24-1)  [on page 25](#page-24-1)) to activate the openFT message number scheme as of openFT V10 and the extensions to the function.

## **Return value**

- 0 No error.
- -1 Error. The error type is stored in *errorinfo*.

## <span id="page-30-0"></span>**4.2 ft\_close - Close session**

You can use *ft\_close()* to close a session opened with *ft\_open()*. This function must be the last one called in a session. *ft\_close()* releases resources that are no longer required. The session number is deleted and no subsequent reference to this session is possible.

### **Syntax**

```
#include <ftapi.h>
int ft close(const void *session, /* input */
            struct ft err *errorinfo,
             void *options); /* input */
```
#### **Parameter**

#### session

Number of the session which is to be closed.

errorinfo

Area in which detailed information is stored if an error is encountered (see section ["ft\\_err" on page 24\)](#page-23-2).

The specification of this parameter is optional. If you do not require any more precise error information then you can specify the value NULL for *errorinfo*.

#### options

The specification of the *options* parameter is optional. If the value NULL is specified then message activity at the program interface is compatible with that of the program interface of openFT < V10.

Alternatively, it is possible to specify the *ft\_options* structure (see section ["ft\\_options"](#page-24-2)  [on page 25](#page-24-2)) to activate the openFT message number scheme as of openFT V10 and the extensions to the function.

#### **Return value**

- 0 No error.
- -1 Error. The error type is stored in *errorinfo*.

## <span id="page-31-0"></span>**4.3 ft\_credir - Create directory in remote system**

*ft\_credir()* creates a directory in the remote system.

Directory names must not exceed the length specified in the *maxrfnsize* field of the *ft\_prop* structure, see [section "ft\\_properties - Determine properties of the program interface" on](#page-38-0)  [page 39](#page-38-0).

### **Syntax**

```
#include <ftapi.h>
```

```
int ft credir(const struct ft admission *admis, /* input */
             const struct ft crepar *par, /* input */
             struct ft err *errorinfo,
              void *options); /* input */
```
### **Parameters**

admis Specifications for the remote system (see section ["ft\\_admission" on page 22\)](#page-21-1).

par Specifications for the request which you declare with the structure *ft\_crepar*:

```
struct ft_crepar
{
  int creparvers; /* input */
 char *dn; / input */ char *mgmtpasswd; /* input */
 char *fud; /* input */
  int fudlen; /* input */
};
```
The fields of the *ft crepar* structure have the following meanings:

#### creparvers

Version of the data structure. The value FT\_CPARV1 must be entered for *creparvers*.

dn Name of the directory that is to be created in the remote system.

Absolute and relative path specifications are permitted. Relative path specifications refer to the user ID defined in the admission profile if the FTAC function is used, otherwise to the HOME directory.

#### mgmtpasswd

Password for the directory if it is password-protected.

fud Address of a data area for the so-called "Further Details" which can indicate a more detailed cause of error if errors occur. If NULL is specified then no more detailed error cause is output. The *fud* parameter is only available if *creparvers* is set to the value FT\_CPARV1 and the *options* parameter is specified when *ft\_credir* is called.

#### fudlen

Length of the data area for *fud*.

The *fudlen* parameter is only available if *creparvers* is set to the value FT\_CPARV1 and the *options* parameter is specified when *ft\_credir* is called.

#### errorinfo

Area in which detailed information is stored if an error is encountered (see section ["ft\\_err" on page 24\)](#page-23-2).

The specification of this parameter is optional. If you do not require any more precise error information then you can specify the value NULL for *errorinfo*.

#### options

The specification of the *options* parameter is mandatory. The construction of the *ft\_options* structure is described in [section "Version of the program interface" on](#page-24-3)  [page 25](#page-24-3).

### **Return value**

- 0 No error. The directory was created.
- -1 Error. The directory was not created. The error type is stored in *errorinfo*.

## <span id="page-33-0"></span>**4.4 ft\_delete - Delete file or directory in the remote system**

You can use ft delete() to delete a file or a directory in the remote system. File directories that are to be deleted must be empty.

In order to delete a **file**, the *filetype* parameter in the *par* structure must contain the value FT\_FILE.

To delete a **directory**, the *filetype* parameter in the *par* structure must contain the value FT\_DIRECTORY.

File names and directory names must not exceed the length specified in the *maxrfnsize* field of the *ft\_prop* structure (see [section "ft\\_properties - Determine properties of the program](#page-38-0)  [interface" on page 39\)](#page-38-0).

### **Syntax**

```
#include <ftapi.h>
int ft_delete(const struct ft_admission *admis, /* input */
              const struct ft delpar *par, /* input */
              struct ft err *errorinfo.
               void *options); /* input */
```
### **Parameter**

admis Transfer admission for the remote system (see section ["ft\\_admission" on page 22](#page-21-1)).

par Entries for delete request which you specify with the structure *ft\_delpar*:

```
struct ft_delpar
{
   int delparvers; /* input */
  char *fn; /* input */
   char *mgmtpasswd; /* input */
   enum ft_filedir filetype; /* input */
  char *fud; /* input */
   int fudlen; /* input */
};
```
The fields of the structure *ft\_delpar* have the following meanings:

#### delparvers

Version of the data structure. *delparvers* must be supplied the value FT\_DPARV1 or FT\_DPARV2.

fn Name of the file or directory to be deleted in the remote system.

Absolute and relative path names are permissible. Relative path names refer to the login name specified in the admission profile, when the FTAC function is used, otherwise to the HOME directory, see [page 19](#page-18-0).

#### mgmtpasswd

Password of the file/directory, if protected by a password.

#### filetype

specifies what is to be deleted:

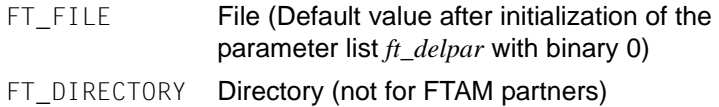

fud Address of a data area for the so-called "Further Details" which can indicate a more detailed cause of error if errors occur.

If NULL is specified then no more detailed error cause is output. The *fud* parameter is only available if *delparvers* is set to the value FT\_DPARV2 and the *options* parameter is specified when *ft\_delete* is called.

#### fudlen

Length of the data area for *fud*.

The *fudlen* parameter is only available if *delparvers* is set to the value FT\_DPARV2 and the *options* parameter is specified when *ft* delete is called.

#### errorinfo

Area in which detailed information is stored if an error is encountered (see section ["ft\\_err" on page 24\)](#page-23-2).

The specification of this parameter is optional. If you do not require any more precise error information then you can specify the value NULL for *errorinfo*.

### options

The specification of the *options* parameter is optional. If the value NULL is specified then message activity at the program interface is compatible with that of the program interface of openFT < V10.

Alternatively, it is possible to specify the *ft\_options* structure (see section ["ft\\_options"](#page-24-1)  [on page 25](#page-24-1)) to activate the openFT message number scheme as of openFT V10 and the extensions to the function.

## **Return value**

- 0 No error. The file or directory has been deleted.
- -1 Error. The file or directory has not been deleted. The error type is stored in *errorinfo*.
# **4.5 ft\_open - Open session**

You can use *ft\_open()* to open a session. You can only transfer files asynchronously (function *ft\_transfer()*) and manage asynchronous file transfer requests (functions *ft\_reqlist()*, *ft\_reqstat()*, *ft\_cancel()* and *ft\_reqterm()*) within a session.

*ft\_open()* returns a session number which uniquely identifies the session. This session number must be specified for function calls issued in the same session.

You can open several session simultaneously in one program, provided that different working directories are assigned.

# **Syntax**

```
#include <ftapi.h>
void *ft open(const char *workdir, /* input */
             struct ft err *errorinfo,
              void *options); /* input */
```
# **Parameter**

workdir

Name of the working directory assigned to the session.

Files containing management information are stored in this directory.

Please note that the password used to call the program interface must have authorization to store files in this directory.

### errorinfo

Area in which detailed information is stored if an error is encountered (see section ["ft\\_err" on page 24\)](#page-23-0).

The specification of this parameter is optional. If you do not require any more precise error information then you can specify the value NULL for *errorinfo*.

### options

The specification of the *options* parameter is optional. If the value NULL is specified then message activity at the program interface is compatible with that of the program interface of openFT < V10.

Alternatively, it is possible to specify the *ft\_options* structure (see section ["ft\\_options"](#page-24-0)  [on page 25](#page-24-0)) to activate the openFT message number scheme as of openFT V10 and the extensions to the function.

# **Return value**

*n* Session ID  $(n \neq 0)$ .

This value must be specified for function calls issued in the same session.

NULL Error. The error type is stored in *errorinfo*.

# <span id="page-38-0"></span>**4.6 ft\_properties - Determine properties of the program interface**

You can use *ft\_properties()* to determine the version of the program interface of openFT and version-specific system values. The values returned by the *ft\_properties()* function allow to check whether your program has been created with the same or with a different version of the program interface.

# **Syntax**

```
#include <ftapi.h>
int ft_properties(struct ft_prop *prop,
                    struct ft err *errorinfo);
```
### **Parameter**

#### prop

Area in which the version of the openFT program interface used is stored, along with the valid system values. For this purpose, the structure *ft\_prop* is used:

```
struct ft_prop
```

```
{
```
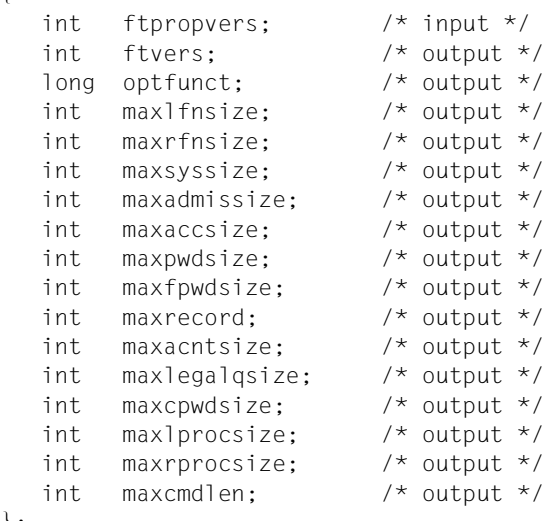

};

The fields of the structure *ft\_prop* have the following meanings:

#### ftpropvers

Version of the data structure.

*ftpropvers* must be supplied the value FT\_PROPV1 or FT\_PROPV2.

#### ftvers

Version of openFT, e.g. 1000 for Version 10.0 or 1210 for Version 12.1.

#### optfunct

(reserved for later use)

#### maxlfnsize

Maximum length for the local file name.

#### maxrfnsize

Maximum length for the file name in the remote system.

#### maxsyssize

Maximum length for the name of the remote system.

#### maxadmissize

Maximum length for the login name or transfer admission in the remote system.

#### maxaccsize

Maximum length for the account number in the remote system.

#### maxpwdsize

Maximum length for the password in the remote system.

#### maxfpwdsize

Maximum length for the file password in the remote system.

#### maxrecord

Maximum record length.

#### maxacntsize

Maximum length for the account at the FTAM partner.

### maxlegalqsize

Maximum length for the copyright.

#### maxcpwdsize

Maximum length for the password for creating a file in the remote system.

#### maxlprocsize

Maximum overall length for local follow-up processing.

#### maxrprocsize

Maximum overall length for remote follow-up processing.

#### maxcmdlen

Maximum length of the command that is to be executed in the remote system with *ft\_xcopen()*.

The *maxcmdlen* parameter is only available if *ftpropvers* is set to the value FT\_PROPV2.

errorinfo

Area in which detailed information is stored if an error is encountered (see section ["ft\\_err" on page 24\)](#page-23-0).

The specification of this parameter is optional. If you do not require any more precise error information then you can specify the value NULL for *errorinfo*.

- 0 No error.
- -1 Error. The error type is stored in *errorinfo*.

# **4.7 ft\_reqlist - Determine request not yet terminated**

*ft\_reglist()* determines the request IDs of requests for asynchronous file transfer which have not yet been terminated with the function  $ft$  reqterm().

If the *list* parameter has the value NULL or if the *listlen* parameter has the value 0, you only receive the number of requests that have not yet been completed when you use *ft\_reqterm()*.

The request from all sessions assigned with the function *ft\_open* to the same working directory that applies as the current session are listed.

# **Syntax**

```
#include <ftapi.h>
int ft reqlist(const void *session, \frac{1}{2} /* input */
                long *list, 
                int listlen, /* input */
               struct ft err *errorinfo,
                void *options); /* input */
```
### **Parameter**

session

Session ID of the session for which non-terminated asynchronous file transfer request is to be determined.

list Area in which the request IDs of non-terminated requests for asynchronous file transfer are stored. The length of this area (number of entries) must be stored in *listlen*.

If *list* is NULL, only the number (not the request IDs) of non-terminated requests is determined.

listlen

Number of entries in *list*.

If *listlen* is 0, only the number (not the request IDs) of non-terminated requests is determined.

errorinfo

Area in which detailed information is stored if an error is encountered (see section ["ft\\_err" on page 24\)](#page-23-1).

The specification of this parameter is optional. If you do not require any more precise error information then you can specify the value NULL for *errorinfo*.

# options

The specification of the *options* parameter is optional. If the value NULL is specified then message activity at the program interface is compatible with that of the program interface of openFT < V10.

Alternatively, it is possible to specify the *ft\_options* structure (see section ["ft\\_options"](#page-24-0)  [on page 25](#page-24-0)) to activate the openFT message number scheme as of openFT V10 and the extensions to the function.

- *n* Number of entries found  $(n \ge 0)$ . If *n* is greater than *listlen*, the first *listlen* entries are stored in *list*.
- -1 Error. The error type is stored in *errorinfo*.

# **4.8 ft\_reqstat - Determine the status of a request**

You can use *ft regstat()* to determine the status of an asynchronous file transfer request.

#### **Syntax**

```
#include <ftapi.h>
int ft reqstat(const void *session, \frac{1}{2} /* input */
              long rid, / input */struct ft status *stat.
              struct ft err *errorinfo,
               void *options); /* input */
```
#### **Parameter**

session

Session ID of the session in which the status of the transfer request is to be determined.

rid ID of the request for which the status is to be determined.

If the request was issued in a different session, the current session must be assigned the same working directory as the one in which the request was issued.

stat Area in which the status information is written. The structure *ft* status is used:

```
#define STAT FUD LEN 65
#define STAT_FN_LEN 128
struct ft_status
{
   int ftstatvers; /* input */
   enum ft_stat status; /* output */
  char fn[STAT_FN_LEN] /* output */long tid; /* output */ int msg; /* output */
  char fud[STAT_FUD_LEN]; /* output */
};
```
#### ftstatvers

Version of the data structure.

*ftstatvers* must be supplied the value FT\_STATV1 or FT\_STATV2.

status

Status of the request:

```
FT_STATW
```
The request is waiting for execution.

```
FT_STATR
```
The request is being run.

```
FT_STATA
```
The request was aborted.

```
FT_STATT
```
The request is terminated.

- fn Local file name terminating with '\0'. If the file name is longer than 128 characters, it is truncated.
- tid Transfer ID
- msg Message number of aborted or terminated requests (see the online help).

The *ft* apivers field in the *ft* options structure can be used to define the message number scheme that is to be used.

fud "Further Details" terminated with '\0' which can indicate a more detailed cause of error if errors occur.

The *fud* parameter is only available if *ftstatvers* is set to the value FT\_STATV2 and the *options* parameter is specified when *ft\_reqstat* is called.

# errorinfo

Area in which detailed information is stored if an error is encountered (see section ["ft\\_err" on page 24\)](#page-23-0).

The specification of this parameter is optional. If you do not require any more precise error information then you can specify the value NULL for *errorinfo*.

options

The specification of the *options* parameter is optional. If the value NULL is specified then message activity at the program interface is compatible with that of the program interface of openFT < V10.

Alternatively, it is possible to specify the *ft\_options* structure (see section ["ft\\_options"](#page-24-0)  [on page 25](#page-24-0)) to activate the openFT message number scheme as of openFT V10 and the extensions to the function.

- 0 No error.
- -1 Error. The error type is stored in *errorinfo*.

# **4.9 ft\_reqterm - Terminate request**

You can use *ft\_regterm()* to terminate an asynchronous file transfer request. This is possible only if the request has the status "aborted" or "completed" . *ft regterm()* deletes the associated file containing the management information. Then the request ID is deleted and can no longer be addressed.

### **Syntax**

```
#include <ftapi.h>
int ft reqterm(const void *session, /* input */
              long rid, /* input */
             struct ft err *errorinfo,
              void *options); /* input */
```
### **Parameter**

session

Session ID of the session in which the transfer request is to be terminated.

rid ID of the request to be terminated.

If the request was issued in a different session, the current session must be assigned the same working directory as the one in which the request was issued.

errorinfo

Area in which detailed information is stored if an error is encountered (see section ["ft\\_err" on page 24\)](#page-23-1).

The specification of this parameter is optional. If you do not require any more precise error information then you can specify the value NULL for *errorinfo*.

options

The specification of the *options* parameter is optional. If the value NULL is specified then message activity at the program interface is compatible with that of the program interface of openFT < V10.

Alternatively, it is possible to specify the *ft\_options* structure (see section ["ft\\_options"](#page-24-1)  [on page 25](#page-24-1)) to activate the openFT message number scheme as of openFT V10 and the extensions to the function.

- 0 No error.
- -1 Error. The error type is stored in *errorinfo*.

# **4.10 ft\_sdopen - Start identification of attributes of all files in a directory**

*ft\_sdopen()* starts the identification of the attributes of all the files in a directory in the remote system.

Directory names must not exceed the length specified in the field *maxrfnsize* of the *ft\_prop* structure (see section "ft\_properties - Determine properties of the program interface" on [page 39](#page-38-0)).

# **Syntax**

```
#include <ftapi.h>
void *ft sdopen(const struct ft admission *admis, /* input */
             struct ft shwpar *par.
             struct ft err *errorinfo
              void *options); /* input */
```
# **Parameters**

admis Specifications for the remote system (see section ["ft\\_admission" on page 22\)](#page-21-0).

par Specifications for the request which you declare in the structure *ft\_shwpar*:

```
struct ft_shwpar
{
   int shwparvers; /* input */
  char *fn; /* input */ char *mgmtpasswd; /* input */
  char *ful: /* input */ int fudlen; /* input */
};
```
The fields of the *ft\_shwpar* structure have the following meaning:

### shwparvers

Version of the data structure. The value FT\_SPARV1 or FT\_SPARV2 must be entered for *shwparvers*.

fn Name of the directory containing the files whose attributes are to be determined.

Absolute and relative path specifications are permitted. Relative path specifications refer to the user ID defined in the admission profile if the FTAC function is used, otherwise to the HOME directory, see [page 19](#page-18-0).

mgmtpasswd

Password for the directory if it is password-protected.

fud Address of a data area for the so-called "Further Details" which can indicate a more detailed cause of error if errors occur. If NULL is specified then no more detailed error cause is output. The *fud* parameter is only available if *shwparvers* is set to the value FT\_SPARV2 and the *options* parameter is specified when *ft\_showdir* is called.

#### fudlen

Length of the data area for *fud*. The *fudlen* parameter is only available if *shwparvers* is set to the value FT\_SPARV2 and the *options* parameter is specified when *ft\_showdir* is called.

#### errorinfo

Area in which detailed information is stored if an error is encountered (see section "It err" on page 24). The specification of this parameter is optional.

If you do not require any more precise error information then you can specify the value NULL for *errorinfo*.

#### options

The specification of the *options* parameter is mandatory. The construction of the *ft\_options* structure is described in [section "Version of the program interface" on](#page-24-2)  [page 25](#page-24-2).

- id ID of the request. This must be specified for both *ft\_sdinfo()* and *ft\_sdclose()*.
- NULL Error. The error type is stored in *errorinfo*. If an error occurs then it is not necessary to call *ft\_sdclose()*.

# **4.11 ft\_sdinfo - Read out file attributes**

*ft\_sdinfo*() reads the file attributes of a directory in the remote system that were determined using *ft* sdopen(). You can call *ft* sdinfo more than once. On each call, the next data that has not yet been read is written to the buffer *buf*. If all the data has been read, the return value is 0.

# **Syntax**

```
#include <ftapi.h>
int ft sdinfo(void *id, \frac{1}{2} /* input */
           struct ft fileinfo *buf,
            int bufsize, /* input */
            struct ft_err *errorinfo);
```
# **Parameters**

- id ID of the request (return value from *ft\_sdopen*)
- buf Area in which the file attributes are written. This area comprises elements with the structure *ft\_fileinfo*:

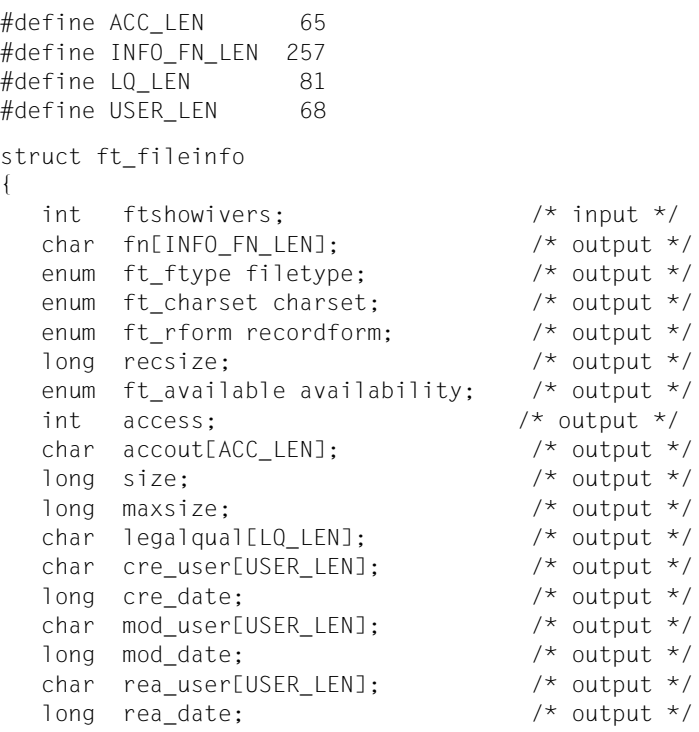

```
char atm user[USER LEN]; /* output */
   long atm_date; \frac{1}{2} /* output */<br>long long fsize; \frac{1}{2} /* output */
   long long fsize;
   long long fmaxsize; \frac{1}{x} output */
};
```
The fields of the *ft\_fileinfo* structure have the following meaning:

#### ftshowivers

Version of the data structure.

*ftshowivers* must have the value FT\_SHOWIV2. *ftshowivers* need only be set in the first passed data structure.

fn File name or directory name

### filetype

File type:

FT\_TYPEUNKN

Unknown file type

```
FT_BIN
```
Binary file

```
FT_DIR
```
**Directory** 

```
FT_TXT
```
Text file

### charset

Character set (only for text files):

```
FT_NOSET
```
Unknown character set

```
FT_VISIBLE
```
The file can contain characters from the ISO646 G0 set.

### FT\_IA5

The file can contain characters from the ISO646 C0 set and G0 set. FT\_GRAPHIC

> The file can contain characters from the ISO646 G0 set or from the ISO8859-1 G0 set and the ISO8859-1 G1 set.

### FT\_GENERAL

The file can contain characters from the ISO646 C0 set, the ISO646 or ISO8859-1 G0 set and the ISO8859-1 G1 set.

recordform

Record format:

```
FT_NOFORM
```
Unknown record format.

```
FT_VARIABLE
```
Variable record length.

```
FT_FIXED
```
Fixed record length.

FT\_UNDEF

Undefined record length.

# recsize

Maximum record length or 0 if the maximum record length is unknown.

# availability

Availability of the file:

FT\_NOAVAIL

The availability is not defined.

FT\_AVAILIMM

The file is available immediately.

```
FT_AVAILNIMM
```
The file is not available immediately.

# access

Access rights. The right is present if the bit is set. The following bits are defined:

FT\_ACCR

The file may be read.

```
FT_ACCI
```
File units may be added to the file.

```
FT_ACCP
```
The file may be overwritten.

```
FT_ACCX
```
The file may be extended, i.e. data can be added to the file.

```
FT_ACCE
```
File units may be deleted from the file.

FT\_ACCA

File attributes may be read.

FT\_ACCC

File attributes may be modified.

FT\_ACCD

The file may be deleted.

#### account

Account number used to charge costs in the remote system.

size Current file size in bytes, or -1 if file size unknown. In systems in which variables of type long have a size of 32 bits, the value for the file size is truncated if it no longer fits in the field. The complete value for the file size can be found in the *fsize* field.

#### maxsize

Permissible file size in bytes, or -1 if file size unknown. In systems in which variables of type long have a size of 32 bits, the value for the file size is truncated if it no longer fits in the field. The complete value for the file size can be found in the *fmaxsize* field.

#### legalqual

Legal qualification.

#### cre\_user

User who created the file.

#### cre\_date

Time at which file was created, or 0 if time unknown.

The time is specified in internal format (seconds since 1.1.1970 00:00:00).

#### mod\_user

User who last modified the file content.

#### mod\_date

Time at which the file contents were last modified, or 0 if time unknown. The time is specified in internal format (seconds since 1.1.1970 00:00:00).

#### rea\_user

User who read the file last.

#### rea\_date

Time at which file was last read, or 0 if time unknown.

# The time is specified in internal format (seconds since 1.1.1970 00:00:00).

#### atm\_user

User who last modified the file attributes

#### atm\_date

Time at which file attributes were last modified, or 0 if time unknown. The time is specified in internal format (seconds since 1.1.1970 00:00:00).

fsize Current file size in bytes, or -1 if file size unknown. The *fsize* parameter is only available if *ftshowivers* is set to the value FT\_SHOWIV2 and the *options* parameter is specified when *ft\_showdir* is called.

### fmaxsize

Permissible file size in bytes, or -1 if file size unknown. The *fmaxsize* parameter is only available if *ftshowivers* is set to the value FT\_SHOWIV2 and the *options* parameter is specified when *ft\_showdir* is called.

# bufsize

Size of *buf*, i.e. maximum number of elements with the structure *ft\_fileinfo* that can fit in *buf*.

# errorinfo

Area in which detailed information is stored if an error is encountered (see section "It err" on page 24). The specification of this parameter is optional.

If you do not require any more precise error information then you can specify the value NULL for *errorinfo*.

- n Number of elements written to the buffer *buf*.
- 0 No further data is available.
- -1 Error. The error type is stored in *errorinfo*.

# **4.12 ft\_sdclose - End identification of file attributes**

*ft\_sdclose()* terminates the read-out of the file attributes whose identification was initiated with  $f$  sdopen(). This function must be called as the final operation following a successful call of *ft\_sdopen()*. *ft\_sdclose()* releases resources that are no longer required. You cannot subsequently reference this ID again.

# **Syntax**

```
#include <ftapi.h>
int ft sdclose(void *id, \frac{1}{2} /* input/
             struct ft err *errorinfo);
```
# **Parameters**

id ID of the request (return value from  $ft\_sdopen$ )

# errorinfo

Area in which detailed information is stored if an error is encountered (see section "It err" on page 24). The specification of this parameter is optional. If you do not require any more precise error information then you can specify the value NULL for *errorinfo*.

- 0 No error.
- -1 Error. The error type is stored in *errorinfo*.

# **4.13 ft\_show - Determine attributes of a file or directory**

You can use  $ft<sub>show()</sub>$  to determine the attributes of an individual file or directory in the remote system. Use the function  $ft\_showdir()$  to determine the attributes of several files.

File names and directory names must not exceed the length specified in the *maxrfnsize* field of the *ft\_prop* structure (see section "ft\_properties - Determine properties of the program [interface" on page 39\)](#page-38-0).

# **Syntax**

```
#include <ftapi.h>
int ft show(const struct ft admission *admis, /* input */
            const struct ft shwpar *par, /* input */
            struct ft fileinfo *info,
            struct ft err *errorinfo,
             void *options); /* input */
```
# **Parameter**

admis Transfer admission for the remote system (see section ["ft\\_admission" on page 22](#page-21-0)).

par Entries for the request which you specify with the structure *ft\_shwpar*:

```
struct ft_shwpar
{
  int shwparvers; /* input */<br>char *fn; /* input */
  char *fn; char *mgmtpasswd; /* input */
  char *fu; /* input */ int fudlen; /* input */
};
```
The fields of the structure *ft\_shwpar* have the following meanings:

### shwparvers

Version of the data structure. *shwparvers* must be supplied the value FT\_SPARV1 or FT\_SPARV2.

fn Name of the file or directory for which the attributes are to be determined.

Absolute and relative path names are permissible. Relative path names refer to the login name specified in the admission profile, when the FTAC function is used, otherwise to the HOME directory, see [page 19](#page-18-0).

mgmtpasswd

Password of the file or directory if protected by a password.

fud Address of a data area for the so-called "Further Details" which can indicate a more detailed cause of error if errors occur. If NULL is specified then no more detailed error cause is output. The *fud* parameter is only available if *shwparvers* is set to the value FT\_SPARV2 and the *options* parameter is specified when *ft\_show* is called.

#### fudlen

Length of the data area for *fud*.

The *fudlen* parameter is only available if *shwparvers* is set to the value FT\_SPARV2 and the *options* parameter is specified when *ft\_show* is called.

info Area in which the file attributes are written. The structure ft fileinfo is used:

```
#define ACC_LEN 65
#define INFO FN LEN 257
#define LQ LEN 81
#define USER LEN 68
struct ft_fileinfo
{
   int ftshowivers; /* input */
  char fn[INFO_FN_LEN]; /* output */
  enum ft ftype filetype; /* output */
  enum ft charset charset; /* output */
  enum ft rform recordform; /* output */
  long recsize; \frac{1}{2} /* output */
  enum ft available availability; /* output */ int access; /* output */
  char accout[ACC_LEN]; /* output */
   long size; /* output */
   long maxsize; /* output */
  char legalqual[LQ LEN]; /* output */
  char cre user[USER LEN]; /* output */
  long cre date; \frac{1}{2} /* output */
  char mod user[USER_LEN]; /* output */
  long mod date; /* output */char rea user[USER LEN]; /* output */
  long rea date; \frac{1}{2} /* output */
  char atm user[USER LEN]; /* output */
  long atm date; / /* output */
   long long fsize; /* output */
   long long fmaxsize; /* output */
};
```
The fields of the structure *ft\_fileinfo* have the following meanings:

## ftshowivers

Version of the data structure.

*ftshowivers* must be supplied the value FT\_SHOWIV1 or FT\_SHOWIV2.

fn File name or directory name.

# filetype

File type:

FT\_TYPEUNKN

File type unknown.

```
FT_BIN
```
Binary file.

```
FT_DIR
```
Directory.

```
FT_TXT
```
Text file.

# charset

Character set (only for text files):

```
FT_NOSET
```
Character set unknown.

```
FT_VISIBLE
```
The file may contain characters from the G0 set of ISO646.

```
FT_IA5
```
The file may contain characters from the C0 set and the G0 set of ISO646.

FT\_GRAPHIC

The file may contain characters from the ISO646 or from the G0 set of ISO8859-1 and the G1-Set of ISO8859-1.

```
FT_GENERAL
```
The file may contain characters from the C0 set of ISO646, from the G0 set of ISO646 or ISO8859-1 and from the G1 set of ISO8859-1.

# recordform

Record format:

```
FT_NOFORM
```
Record format unknown.

```
FT_VARIABLE
```
Variable record length.

```
FT_FIXED
```
Fixed record length.

```
FT_UNDEF
```
Undefined record length.

recsize

Maximum record length or 0, if record length unknown.

availability

Availability of file:

```
FT_NOAVAIL
```
The availability is not specified.

FT\_AVAILIMM

The file is immediately available.

```
FT_AVAILNIMM
```
The file is not immediately available.

### access

Access rights. The right is available if the bit is set. The following bits are defined:

FT\_ACCR

The file may be read.

FT\_ACCI

File units may be added to the file.

FT\_ACCP

The file may be overwritten.

FT\_ACCX

The file may be extended, i.e. data can be added to the file.

FT\_ACCE

File units may be deleted from the file.

FT\_ACCA

File attributes may be read.

```
FT_ACCC
```
File attributes may be modified.

```
FT_ACCD
```
The file may be deleted.

# account

Account number used to charge costs in the remote system.

### size

Current file size in bytes, or -1 if file size unknown. In systems in which variables of type long have a size of 32 bits, the value for the file size is truncated if it no longer fits in the field. The complete value for the file size can be found in the *fsize* field.

#### maxsize

Permissible file size, or -1 if file size unknown. In systems in which variables of type long have a size of 32 bits, the value for the file size is truncated if it no longer fits in the field. The complete value for the file size can be found in the *fmaxsize* field.

#### legalqual

Legal qualification.

#### cre\_user

User who created the file.

### cre\_date

Time at which file was created, or 0 if time unknown.

The time is specified in internal format (seconds since 1.1.1970 00:00:00).

#### mod\_user

User who last modified the file contents.

#### mod\_date

Time at which the file contents were last modified, or 0 if time unknown. The time is specified in internal format (seconds since 1.1.1970 00:00:00).

#### rea\_user

User who read the file last.

### rea\_date

Time at which the file was last read, or 0 if time unknown.

The time is specified in internal format (seconds since 1.1.1970 00:00:00).

### atm\_user

User who last modified the file attributes.

### atm\_date

Time at which the file attributes were last modified, or 0 if time unknown. The time is specified in internal format (seconds since 1.1.1970 00:00:00).

### fsize

Current file size in bytes or -1 if the file size is unknown. The *fsize* parameter is only available if *ftshowivers* is set to the value FT\_SHOWIV2 and the *options* parameter is specified when *ft\_show* is called.

### fmaxsize

Current file size in bytes or -1 if the permitted file size is unknown. The *fmaxsize* parameter is only available if *ftshowivers* is set to the value FT\_SHOWIV2 and the *options* parameter is specified when *ft* show is called.

# errorinfo

Area in which detailed information is stored if an error is encountered (see section ["ft\\_err" on page 24\)](#page-23-1).

The specification of this parameter is optional. If you do not require any more precise error information then you can specify the value NULL for *errorinfo*.

options

The specification of the *options* parameter is optional. If the value NULL is specified then message activity at the program interface is compatible with that of the program interface of openFT < V10.

Alternatively, it is possible to specify the *ft\_options* structure (see section ["ft\\_options"](#page-24-1)  [on page 25](#page-24-1)) to activate the openFT message number scheme as of openFT V10 and the extensions to the function.

- 0 No error.
- -1 Error. No information supplied about the file. The error type is stored in *errorinfo*.

# **4.14 ft\_showdir - Determine the attributes of all files in a directory**

You can use *ft* showdir() to determine the attributes of the files in a directory in the remote system. Each call determines as many attribute records as you have specified in the *bufsize* parameter. If the volume of data in the directory on the remote system is greater, then you have to call *ft\_showdir()* more than once. Please note that you cannot select files within a directory.

Use the function *ft* show() to determine the attributes of an individual file/directory.

Directory names must not exceed the length specified in the *maxrfnsize* field of the *ft\_prop* structure (see section "ft\_properties - Determine properties of the program interface" on [page 39](#page-38-0)).

# **Syntax**

#include <ftapi.h>

```
long ft showdir(const struct ft admission *admis,/* input */
               const struct ft shwpar *par, /* input */
               struct ft fileinfo *buf.
                int bufsize, /* input */
               struct ft err *errorinfo,
                void *options); /* input */
```
### **Parameter**

admis

Transfer admission of the remote system (see section ["ft\\_admission" on page 22\)](#page-21-0).

par

Parameters for the request, which you specify with the structure *ft\_shwpar*:

```
struct ft_shwpar
{
   int shwparvers; /* input */
  char *fn; /* input * / char *mgmtpasswd; /* input */
  char *ful: /* input */ int fudlen; /* input */
};
```
The fields of the structure *ft\_shwpar* have the following meanings:

#### shwparvers

Version of the data structure.

*shwparvers* must be supplied the value FT\_SPARV1 or FT\_SPARV2.

fn Name of the directory for which the attributes are to be determined.

Absolute and relative path names are permissible. Relative path names refer to the login name specified in the admission profile, when the FTAC function is used, otherwise to the HOME directory, see [page 19](#page-18-1).

#### mgmtpasswd

Password of the directory if it is password-protected.

fud Address of a data area for the so-called "Further Details" which can indicate a more detailed cause of error if errors occur. If NULL is specified then no more detailed error cause is output. The *fud* parameter is only available if *shwparvers* is set to the value FT\_SPARV2 and the *options* parameter is specified when *ft\_showdir* is called.

#### fudlen

Length of the data area for *fud*.

The *fudlen* parameter is only available if *shwparvers* is set to the value FT\_SPARV2 and the *options* parameter is specified when *ft\_showdir* is called.

#### buf

Area in which the file attributes are written. The area comprises elements with the structure *ft\_fileinfo*:

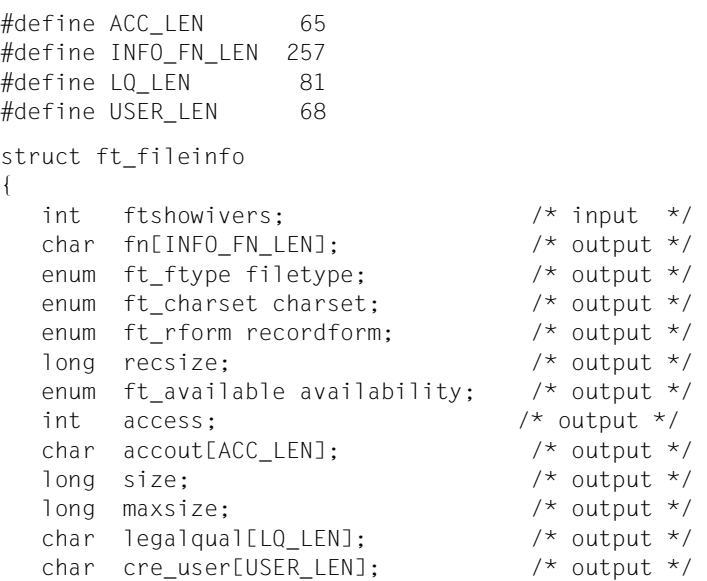

```
long cre date; \frac{1}{2} /* output */
  char mod user[USER LEN]; /* output */
  long mod date; \frac{1}{2} /* output */
   char rea_user[USER_LEN]; /* output */
  long rea_date; <br>
char atm_user[USER_LEN]; /* output */<br>
/* output */
  char atm_user[USER_LEN];
  long atm_date; <br>
long long fsize; <br>
/* output */<br>
/* output */
  long long fsize;
   long long fmaxsize; /* output */
};
```
The fields of the structure *ft* fileinfo have the following meanings:

#### ftshowivers

Version of the data structure.

*ftshowivers* must be supplied the value FT\_SHOWIV1 or FT\_SHOWIV2. *ftshowivers* need only be set in the first passed data structure.

fn File name or directory name.

# filetype

File type:

```
FT_TYPEUNKN 
       File type unknown.
FT_BIN 
       Binary file.
FT_DIR 
       Directory.
FT_TXT
```
Text file.

### charset

Character set (only for text files):

```
FT_NOSET
```
Unknown character set.

- FT\_VISIBLE
	- The file can contain characters from the ISO646 G0 set.

```
FT_IA5
```
The file can contain characters from the ISO646 C0 set and G0 set. FT\_GRAPHIC

The file can contain characters from the ISO646 G0 set or from the ISO8859-1 G0 set and the ISO8859-1 G1 set.

FT\_GENERAL

The file can contain characters from the ISO646 C0 set, the ISO646 or ISO8859-1 G0 set and the ISO8859-1 G1 set.

recordform

Record format:

```
FT_NOFORM
```
Unknown record format.

```
FT_VARIABLE
```
Variable record length.

```
FT_FIXED
```
Fixed record length.

FT\_UNDEF

Undefined record length.

#### recsize

Maximum record length or 0 if the maximum record length is unknown.

### availability

Availability of the file:

FT\_NOAVAIL

The availability is not defined.

FT\_AVAILIMM

The file is available immediately.

FT\_AVAILNIMM

The file is not available immediately.

### access

Access rights. The right is present if the bit is set. The following bits are defined:

FT\_ACCR

The file may be read.

FT\_ACCI

File units may be added to the file.

```
FT_ACCP
```
The file may be overwritten.

```
FT_ACCX
```
The file may be extended, i.e. data can be added to the file.

```
FT_ACCE
```
File units may be deleted from the file.

FT\_ACCA

File attributes may be read.

FT\_ACCC

File attributes may be modified.

FT\_ACCD

The file may be deleted.

#### account

Account number used to charge costs in the remote system.

#### size

Current file size in bytes, or -1 if file size unknown. In systems in which variables of type long have a size of 32 bits, the value for the file size is truncated if it no longer fits in the field. The complete value for the file size can be found in the *fsize* field.

#### maxsize

Permissible file size, or -1 if file size unknown. In systems in which variables of type long have a size of 32 bits, the value for the file size is truncated if it no longer fits in the field. The complete value for the file size can be found in the *fmaxsize* field.

#### legalqual

Legal qualification.

#### cre\_user

User who created the file.

#### cre\_date

Time at which file was created, or 0 if time unknown.

The time is specified in internal format (seconds since 1.1.1970 00:00:00).

#### mod\_user

User who last modified the file contents.

### mod\_date

Time at which the file contents were last modified, or 0 if time unknown. The time is specified in internal format (seconds since 1.1.1970 00:00:00).

#### rea\_user

User who read the file last.

### rea\_date

Time at which the file was last read, or 0 if time unknown.

The time is specified in internal format (seconds since 1.1.1970 00:00:00).

### atm\_user

File user who last modified the file attributes.

### atm\_date

Time at which the file attributes were last modified, or 0 if time unknown. The time is specified in internal format (seconds since 1.1.1970 00:00:00).

### fsize

Current file size in bytes or -1 if the file size is unknown. The *fsize* parameter is only available if *ftshowivers* is set to the value FT\_SHOWIV2 and the *options* parameter is specified when *ft\_showdir* is called.

#### fmaxsize

Current file size in bytes or -1 if the permitted file size is unknown. The *fmaxsize* parameter is only available if *ftshowivers* is set to the value FT\_SHOWIV2 and the *options* parameter is specified when *ft\_showdir* is called.

#### bufsize

Size of *buf*, i.e. maximum number of elements with the structure *ft\_fileinfo* that will fit in *buf*.

### errorinfo

Area in which detailed information is stored if an error is encountered (see section ["ft\\_err" on page 24\)](#page-23-1).

The specification of this parameter is optional. If you do not require any more precise error information then you can specify the value NULL for *errorinfo*.

options

The specification of the *options* parameter is optional. If the value NULL is specified then message activity at the program interface is compatible with that of the program interface of openFT < V10.

Alternatively, it is possible to specify the *ft\_options* structure (see section ["ft\\_options"](#page-24-1)  [on page 25](#page-24-1)) to activate the openFT message number scheme as of openFT V10 and the extensions to the function.

- *n* Number of files found in the remote directory  $(n \geq 0)$ . If *n* is greater than *bufsize*, the first *bufsize* entries are stored in *buf*. If *buf* has the value NULL, the function call behaves as though *bufsize* had the value 0.
- -1 Error. No information was returned for the directory. The error type is stored in *errorinfo*.

# **4.15 ft\_transfer - Transfer file**

*ft\_transfer()* sends a file to the remote system or fetches a file from the remote system.

In order to transfer files **synchronously**, the *synchron* parameter in the *par* structure must contain the value FT\_SYNC.

In order to transfer files **asynchronously**, the *synchron* parameter in the *par* structure must contain the value FT\_ASYNC.

For asynchronous file transfer, the function *ft\_transfer()* returns a request ID which you must specify when you refer to this request.

File names must not exceed the length specified in the *maxlfnsize* or *maxrfnsize* fields of the *ft\_prop* structure (see [section "ft\\_properties - Determine properties of the program interface"](#page-38-0)  [on page 39](#page-38-0).

# **Syntax**

#include <ftapi.h>

```
long ft transfer(const void *session, \frac{\pi}{4} input */
                 const struct ft admission *admis,
                                               /* input */ const struct ft_transpar *par, /* input */
                 struct ft err *errorinfo,
                  void *options); /* input */
```
# **Parameter**

session

For asynchronous transfer: Number of the session in which the transfer request is to be performed.

For synchronous transfer: **session** must have the value NULL.

admis

Transfer admission for the remote system (see section ["ft\\_admission" on page 22](#page-21-0)).

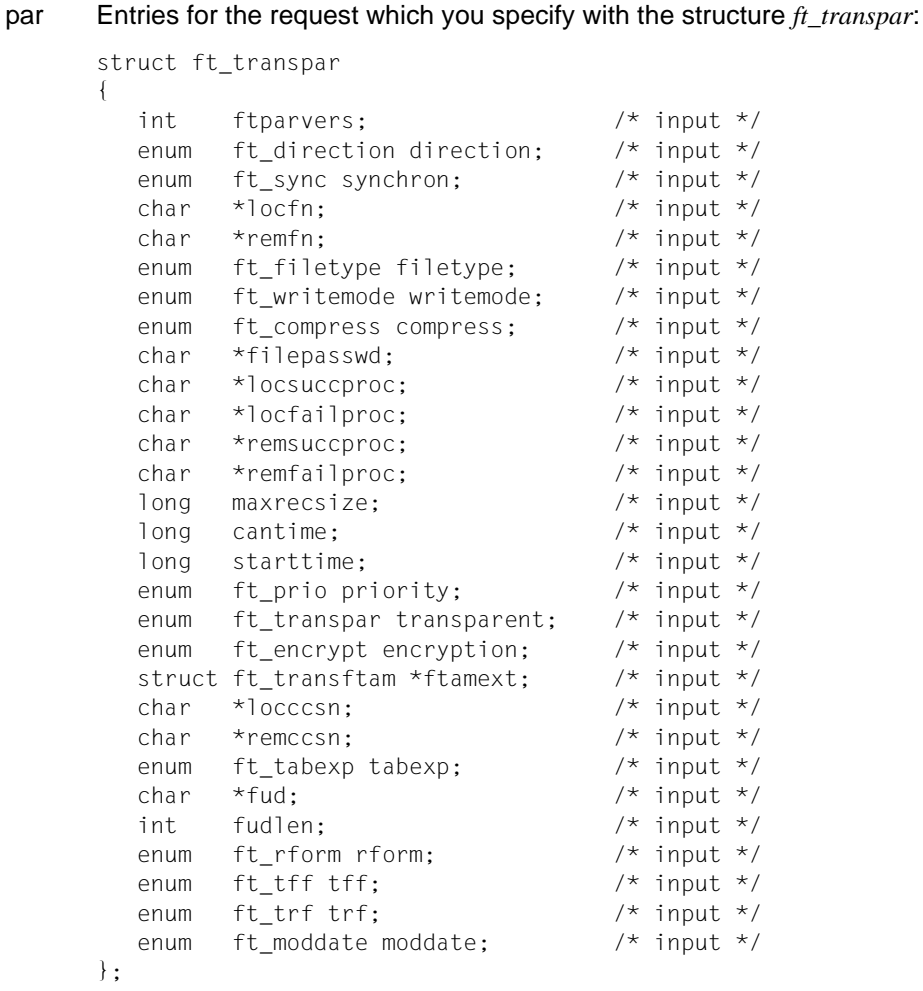

#### *Note*

Default values apply to certain parameters (see below) if you initialize this parameter list with the entries for the file transfer request with binary 0.

To initialize the parameter list with binary 0, use the command: memset (transpar, '\0', sizeof(struct ft\_transpar));

The fields of the structure *ft* transpar have the following meanings:

### ftparvers

Version of the data structure.

*ftparvers* must be supplied the value FT\_TPARV1 or FT\_TPARV2.

# direction

Direction of file transfer:

# FT\_SEND

Send file to the remote system.

# FT\_RECEIVE

Fetch file from remote system. You cannot use wildcards when fetching a file.

# synchron

Specifies how the file is to be transferred:

# FT\_ASYNC

Asynchronous transfer (default value after initialization with binary 0).

# FT\_SYNC

Synchronous transfer.

# locfn

File name in local system or preprocessing/postprocessing command.

In the case of local file names, it is now also possible to specify a preprocessing (when sending data) or postprocessing (when receiving data) command.

Absolute and relative path names are permissible. Relative path names refer to the directory in which the program is started.

# remfn

File name in the remote system or preprocessing/postprocessing command.

In the case of remote file names, it is now also possible to specify a preprocessing (when sending data) or postprocessing (when receiving data) command.

Absolute and relative path names are permissible. Relative path names refer to the login name specified in the admission profile when the FTAC function is used, otherwise to the HOME directory, see [page 19](#page-18-0). As in the command ncopy, a preprocessing command may be specified next to it instead of a file name by using a preceding pipe (|) character (see also the command description of ncopy).

filetype

File type in local system:

FT\_NOTYPE

No specification of file type. The default values apply (see manual "openFT (Unix and Windows systems) - Command Interface", *ft* command). (default value after installation with binary 0)

# FT\_TEXT

The file contains text with variable record lengths. Records are delimited in Windows by CRLF (X'0D0A') and in Unix systems by the linefeed character \n.

### FT\_USER

The file contains binary data with variable record length structured by the user. Each record starts with two bytes which indicate the length of the record.

### FT\_BINARY

The file contains an unstructured sequence of binary data.

### writemode

specifies whether a new destination file is to be created or extended:

### FT\_NOMODE

No syntax is specified. The default values apply (see manual "openFT (Unix and Windows systems) - Command Interface", *ft* command). (default value after initialization with binary 0)

### FT\_OVERWR

An existing destination file is overwritten. If the destination does not already exist, a new one is created.

### FT\_EXTEND

The file transferred is added at the end of the existing destination file. If the destination does not already exist, a new one is created.

### FT\_NEW

A new destination file is created and written. If the destination file already exists, the request is rejected.

#### compress

Specifies whether data compression is to be used in transfer:

### FT\_NOCOMPR

No compression (default value after initialization with binary 0).

# FT\_COMPRESS

Several identical characters in succession are transferred in compressed form (byte compression).

# FT\_COMPRESSZIP

Zip compression. In the case of connections to partners which do not support this compression, operation automatically switches to byte compression or no compression. Zip compression is only available if *ftparvers* is set to the value FT\_TPARV2 and the *options*  parameter is specified when *ft\_transfer* is called.

# filepasswd

Password of the file in the remote system, if protected by password.

# locsuccproc

Command executed in the local system following successful asynchronous file transfer.

*locsuccproc* must not be specified for synchronous file transfer requests.

Variables can be specified within a command or sequence of commands for follow-up processing. Further information is given in section ["Commands for](#page-71-0)  [the follow-up processing" on page 72](#page-71-0).

# locfailproc

Command executed in the local system when an asynchronous file transfer is aborted due an error.

With synchronous file transfer request, *locfailproc* must not be specified.

Variables can be specified within a command or sequence of commands for follow-up processing. Further information is given below in section ["Commands for the follow-up processing" on page 72.](#page-71-0)

#### remsuccproc

Command executed in the remote system following successful asynchronous file transfer.

Several partner systems(e.g. openFT (BS2000)) even support sequence of commands. Following successful transfer, these commands are executed in the remote system under the specified login.

Variables can be specified within a command or sequence of commands for follow-up processing. Further information is given below in section ["Commands for the follow-up processing" on page 72"](#page-71-1).

#### remfailproc

Command executed in the remote system following unsuccessful asynchronous file transfer.

Several partner systems (e.g. openFT (BS2000)) even support sequence of commands. These commands are executed in the remote system under the specified login when file transfer that has been started is aborted due to an error.

Variables can be specified within a command or sequence of commands for follow-up processing. Further information is given below in section ["Commands for the follow-up processing" on page 72.](#page-71-1)

#### <span id="page-71-1"></span><span id="page-71-0"></span>**Commands for the follow-up processing**

- The total number of entries for local follow-up processing, i.e. for *locsuccproc* and *locfailproc*, may not exceed 1000 characters.
- The total number of entries for remote follow-up processing, i.e. for *remssuccproc* and *remfailproc*, may not exceed 1000 characters.
- When starting follow-up processing in the local system, the variables are substituted with the values supplied by the *ft\_transfer()* function.

The variable %FILENAME is provided for the file name, %PARTNER for the partner name, %RESULT for the result of the request and %RID for the request ID.

%RID is only allowed for local follow-up processing.

After follow-up processing is started, the variables in the particular system are replaced and the commands in the follow-up processing are executed. The following variable substitutions are permitted:

– %FILENAME By the file name as specified for the corresponding system in the request.
– %PARTNER

For local follow-up processing the partner name specified in the call is used.

For follow-up processing in the remote system, %PARTNER is substituted by the name of the initiator system (with the name as known in the partner system).

– %RESULT

By the message number of the request as specified for the relevant system. Thus, for example, if a request is executed successfully, %RESULT is assigned the value 0 (if the value NULL is specified for *options* then the messages output at the program interface are compatible with those of the program interface in openFT < V10).

– %RID

By the request ID of the request in the local system (only local follow-up processing).

If the partners partner is an openFT (BS2000) system, you may also use the variables %ELEMNAME, %ELEMVERS and %ELEMTYPE.

- During follow-up processing in the local Windows system, only the system environment variables are available.
- Follow-up processing in the local Unix system and follow-up processing in a remote Unix does not involve execution of the sequence of commands stored in the *.profile* file. Only the default values of the \$HOME, \$LOGNAME, \$PATH, and \$USER shell variables are available, as well as the values of the \$LANG and \$TZ variables set by *root*.
- When specifying BS2000 commands, remember to insert a slash (/) at the beginning of the command.
- With requests for FTAM and FTP partners, only the "local follow-up processing" function is available. If FTAC is used in the remote system, this restriction can be avoided by creating an admission profile in the remote system and defining follow-up processing for it.

#### maxrecsize

Maximum permissible record length for files of type "text file" and "structured binary file". Thus, it is also possible to transfer and store records which are larger than the default value. However, you must observe that not all record lengths can be preprocessed in every partner system.

The maximum value must not exceed the length specified in the field *maxrecord* of the *ft\_prop* structure (see section "ft\_properties - Determine [properties of the program interface" on page 39\)](#page-38-0).

If you have selected the file type "binary", *maxrecsize* id the value for all records in the send file.

With FTAM partners, specification of the maximum record length is only effective when the file type FT\_TEXT, FT\_USER or FT\_BINARY is specified for *filetype*.

#### cantime

Time at which a file transfer request is to be canceled. This time must be specified in internal format (seconds since 1.1.1970 00:00:00).

The value 0 means that no time cancellation is performed.

With synchronous requests, *cantime* is ignored.

#### starttime

Specifies the earliest time at which file transfer is to be started. This time must be specified in internal format (seconds since 1.1.1970 00:00:00).

The value 0 means that the file transfer is started as soon as possible.

For synchronous requests, *starttime* is ignored.

#### priority

Specifies the priority of the request:

#### FT\_PRIONORM

Normal priority (default value after initialization with binary 0).

FT\_PRIOLOW

Low priority (is ignored for synchronous requests).

#### transparent

Specifies whether the file transfer is to be transparent:

#### FT\_NOTRANSPAR

Normal transfer (default value after initialization with binary 0). FT\_TRANSPARENT

Transparent file transfer.

encryption

Specifies whether the user data are to be encrypted or whether a data integrity check is to be performed:

FT\_NOENCRYPT

User data are not encrypted and no data integrity check is performed (default value after initialization with binary 0).

FT\_ENCRYPT

User data are encrypted and data integrity is checked automatically. openFT-CR must be installed to enable this.

FT\_ONLYDICHECK

A data integrity check is performed for the transferred file contents. The data integrity check is only available if *ftparvers* is set to the value FT\_TPARV2 and the *options* parameter is specified when *ft\_transfer* is called.

## ftamext

FTAM-specific parameter made known with the structure *ft\_transftam* (see also the commands *ft* and *ncopy*, options *-av*, *-ac*, *-am*, *-lq* and *-cp*):

```
 struct ft_transftam
 {
   enum ft_available available; /* input */
  char *account; / /* input */ int accessmode; /* input */
   char *legalq; /* input */
   char *crpasswd; /* input */
```
};

The fields of the structure *ft* transftam have the following meanings:

available

Specifies the availability of the destination file:

FT\_NOAVAIL:

No specification of availability (default value after initialization with binary 0).

FT\_AVAILIMM:

The destination file contains the attribute "immediately available".

FT\_AVAILNIMM:

The destination file contains the attribute "not immediately available".

account

Account number for FTAM partners.

#### accessmode

Specifies the access rights for the destination file. The access rights are created by logical ORing of the individual rights:

#### FT\_ACCR:

The file may be read.

#### FT\_ACCI:

File units may be inserted into the file.

#### FT\_ACCP:

The file may be overwritten.

#### FT\_ACCX:

The file may be extended, i.e. data can be appended to the file.

#### FT\_ACCE:

File units may be deleted from the file.

#### FT\_ACCA:

File attributes may be read.

#### FT\_ACCC:

File attributes may be modified.

#### FT\_ACCD:

The file may be deleted.

#### legalq

Stipulates the copyright for the destination file.

#### crpasswd

Password required to create a file in the remote system.

#### locccsn

Specifies the name of the coding (CCS name) used to read or write the local file. *CCS-name* must be known in the local system.

If no coding is specified then the default coding value set for openFT via the operating parameters is used.

Support for "Coded Character Sets" (CCS) is only available if *ftparvers* is set to the value FT\_TPARV2 and the *options* parameter is set when *ft\_transfer* is called.

#### remccsn

Specifies the name of the coding (CCS name) used to read or write the remote file. *CCS-name* must be known in the remote system. If no coding is specified then character set defined via XHCS (BS2000 systems) or via the openFT operating parameters (other platforms) is used for coding.

Support for "Coded Character Sets" (CCS) is only supported for the openFT protocol and for partners with openFT V10.0 or higher and is only available if *ftparvers* is set to the value FT\_TPARV2 and the *options* parameter is set when *ft\_transfer* is called.

#### tabexp

In the case of an outbound send request, specifies whether tabulator expansion and the conversion of blank lines into lines with a character for non-FTAM partners are to be performed. Tabulator expansion is only available if *ftparvers* has the value FT\_TPARV2 and the *options* parameter is specified when *ft\_transfer* is called.

#### FT\_TABAUTO

Tabulator expansion and the conversion of blank lines are activated when a file is sent to a BS2000, OS/390 or z/OS system (default value after initialization with binary 0).

#### FT\_TABON

Tabulator expansion and the conversion of blank lines are activated.

#### FT\_TABOFF

Tabulator expansion and the conversion of blank lines are deactivated.

fud Address of a data area for the so-called "Further Details" which can indicate a more detailed cause of error if errors occur.

If NULL is specified then no more detailed error cause is output. The *fud* parameter is only available if *ftparvers* is set to the value FT\_TPARV2 and the *options* parameter is specified when *ft\_transfer* is called.

#### fudlen Length of the data area for *fud*. The *fudlen* parameter is only available if *ftparvers* is set to the value FT\_TPARV2 and the *options* parameter is specified when *ft\_transfer* is called.

rform

Specifies the record format of the file that is to be transferred. The *rform* parameter is only available if *ftparvers* is set to the value FT\_TPARV2 and if the *options* parameter is specified when *ft\_transfer* is specified.

FT\_NOFORM

The record format of the file that is to be transferred is unknown (default value after initialization with binary 0).

FT\_VARIABLE

The file to be transferred contains records with a variable record length.

FT\_FIXED

The file to be transferred contains records with a standard, fixed record length.

FT\_UNDEF

The file to be transferred contains records with an undefined record length.

- tff Specifies the format of the target file:
	- FT\_NOTFF

Format like send file, see field *trf* (default value after initialization with binary 0).

FT\_TFFBLOCK

The target file should be saved on a block-structured basis. This enables e.g. a file to be transferred to BS2000 and saved there as a PAM file. If you specify FT\_TFFBLOCK, you must also specify the *file type*=FT\_BINARY.

FT\_TFFSEQU

The target file should be saved as a sequential file, and the record format should be retained. This enables e.g. an ISAM file or PAM file to be collected from BS2000. See also *trf*=FT\_TRFUNDEF.

- trf Specifies the record format of the target file:
	- FT\_NOTRF

Format like send file, see field *ttf* (default value after initialization with binary 0).

FT\_TRFUNDEF

Specifies that the file is transferred as a sequential file and that the record format of the target file should be undefined. In other words, the record structure of the send file is lost. A block is written per transfer unit for the transfer to a BS2000 or z/OS system.

May not be specified together with  $tt=FT$  TFFBLOCK!

#### moddate

Specifies how the modification date of the target file is treated. This function only makes sense for requests to BS2000 partners with OSD as of V8.0 via the openFT protocol.

#### FT\_MDSRC

Behavior as in openFT up to V11.0 applies: The modification date of the send file is transferred on Unix and Windows systems and POSIX (BS2000). The current time is taken as the modification date on BS2000 with DMS (default value after initialization with binary 0).

#### FT\_MDFAIL

The modification date of the send file is transferred to the target file if the target system supports this transfer. If the target system does not support this function, the request is rejected.

May not be specified together with  $ft$  writemode = FT\_EXTEND!

## errorinfo

Area in which detailed information is stored if an error is encountered (see section ["ft\\_err" on page 24\)](#page-23-0).

The specification of this parameter is optional. If you do not require any more precise error information then you can specify the value NULL for *errorinfo*.

#### options

The specification of the *options* parameter is optional. If the value NULL is specified then message activity at the program interface is compatible with that of the program interface of openFT < V10.

Alternatively, it is possible to specify the *ft* options structure (see section "ft options" [on page 25](#page-24-0)) to activate the openFT message number scheme as of openFT V10 and the extensions to the function.

## **Return value**

- *n* For successful asynchronous requests: request ID  $(n \neq 0)$ .
- 1 For successful synchronous requests.
- 0 Error. File transfer was not initiated. The error type is stored in *errorinfo*.

## **4.16 ft\_xcopen - Execute command in the remote system**

*ft xcopen()* executes the command synchronously in the remote system.

#### **Syntax**

```
#include <ftapi.h>
void *ft xcopen(const struct ft_admission *admis, /* input */
             struct ft xcpar *par,
             struct ft err *errorinfo,
              void *options); /* input*/
```
#### **Parameters**

admis Specifications for the remote system (see section ["ft\\_admission" on page 22\)](#page-21-0).

par Specifications for the request which you declare in the structure *ft\_xcpar*:

```
struct ft_xcpar
{
  int xcparvers; /* input */
  char *cmd; \frac{1}{2} /* input */
   enum ft_filetype type; /* input */
   enum ft_encrypt encryption; /* input */
   char *locccsn; /* input */
   char *remccsn; /* input */
   int retcode; /* output */
   long long outlen; /* output */
   long long errlen; /* output */
  char *fu; \frac{1}{x} input */ int fudlen; /* input */
\}:
```
The fields of the *ft xcpar* structure have the following meaning:

#### xcparvers

Version of the data structure. *xcparvers* must have the value FT\_XCPARV1.

cmd The command that is to be executed on the partner system. The maximum value must not exceed the length specified in the field *maxcmdlen* of the *ft\_prop* structure (see [section "ft\\_properties - Determine properties of the](#page-38-0)  [program interface" on page 39\)](#page-38-0).

type Data type of the transferred user data (in *stdout*). The following values are permitted:

FT\_TEXT

Specifies the transfer format as text. Tabulator expansion is deactivated (default value if a CCS name is specified for *locccsn* and/or *remccsn*).

FT\_BINARY

Specifies the transfer format as binary without conversion. (Default value if no CCS name is specified in *locccsn* and *remccsn*.

#### encryption

Specifies whether the user data is to be encrypted. The following values are permitted:

FT\_NOENCRYPT

User data is not encrypted (default value following initialization with binary 0).

#### FT\_ENCRYPT

User data is encrypted. For this to be possible, openFT-CR must be installed. If the partner system cannot operate with encryption then the request is rejected.

#### locccsn

Specifies the designation of the coding (CCS name) that is to be used when writing the data for the default output. *CCS name* must be known in the local system.

If no coding is specified then the default value for coding set in the openFT operating parameters is used. The *locccsn* parameter must not be used in combination with FT\_BINARY.

#### remccsn

Specifies the designation of the coding (CCS-NAME) that is to be used when writing the data for the default output from the remote command. *CCS name* must be known in the remote system.

If no coding is specified then the character set specified via XHCS (BS2000 systems) or in the openFT operating parameters (other platforms) is used for coding. The *remccsn* parameter must not be used in combination with FT\_BINARY.

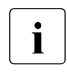

supported only for the openFT protocol and for partners with<br>a connect as of  $1/10.0$ , Plasse pate that pat all partner systems openFT as of V10.0. Please note that not all partner systems support all the character sets that are possible in the local system. retcode

Return code from remote command execution.

- outlen Number of read data bytes for *stdout*.
- errlen Number of read data bytes for *stderr*.
- fud Address of a data area for the so-called "Further Details" which can indicate a more detailed cause of error if errors occur. If NULL is specified then no more detailed error cause is output.

#### fudlen

Length of the data area for *fud*.

#### errorinfo

Area in which detailed information is stored if an error is encountered (see section ["ft\\_err" on page 24\)](#page-23-1).

The specification of this parameter is optional. If you do not require any more precise error information then you can specify the value NULL for *errorinfo*.

options

*options* must have the value FT\_APIV3. The specification of this parameter is mandatory. The construction of the *ft options* structure is described in section ["Version of the program interface" on page 25.](#page-24-1)

#### **Return value**

- id ID of the request. This must be specified for both *ft\_sdinfo()* and *ft\_sdclose()*.
- NULL Error. The error type is stored in *errorinfo*. If an error occurs then it is not necessary to call *ft\_sdclose()*.

## **4.17 ft\_xcinfo - Read the data generated by the command**

*ft* xcinfo() reads the data output by the command that was executed in the remote system using *ft\_xcopen()*.

*ft\_xcinfo* can be called more than once for each output channel (*stdout*, *stderr*). On each call, the next data that has not yet been read is written to the buffer *buf*.

## **Syntax**

```
#include <ftapi.h>
int ft xcinfo(void *id, \frac{1}{2} /* input */
           struct ft xcipar *par,
           int buflen, /* input */
           char *buf, 
           struct ft err *errorinfo);
```
#### **Parameters**

- id ID of the request (return value from *ft\_xcopen*)
- par Specifications for the request which you declare in the structure *ft\_xcipar*:

```
struct ft_xcipar
{
 int xciparvers; /* input */
 enum ft_chn channel; /* input */
 char *fud: /* input */int fudlen; /* input */
```
};

The fields of the *ft xcipar* structure have the following meaning:

#### xciparvers

Version of the data structure. *xciparvers* must have the value FT\_XCIPARV1.

#### channel

Channel selection. The following values are permitted:

FT\_STDOUT

stdout channel.

```
FT_STDERR
```
stderr channel.

fud Address of a data area for the so-called "Further Details" which can indicate a more detailed cause of error if errors occur. If NULL is specified then no more detailed error cause is output.

fudlen Length of the data area for *fud*.

buflen

Size of the data area for the output data.

buf Address of the data area for the output data.

errorinfo

Area in which detailed information is stored if an error is encountered (see section ["ft\\_err" on page 24\)](#page-23-1).

The specification of this parameter is optional. If you do not require any more precise error information then you can specify the value NULL for *errorinfo*.

## **Return value**

- n Number of bytes written to the buffer *buf*.
- 0 All the data has already been read, the buffer is empty.
- -1 Error. The error type is stored in *errorinfo*.

## **4.18 ft\_xcclose - Terminate command execution**

*ft\_xcclose()* terminates the read-out of the data output by the command that was executed in the remote system using *ft\_xcopen()*.

This function must be called as the final operation following a successful call of *ft\_xcopen()*. *ft\_xcclose()* releases resources that are no longer required. You cannot subsequently reference this ID again.

## **Syntax**

```
#include <ftapi.h>
int ft xcclose(void *id, /* input */
           struct ft err *errorinfo);
```
#### **Parameters**

id ID of the request (return value from *ft\_xcopen*)

#### errorinfo

Area in which detailed information is stored if an error is encountered (see section ["ft\\_err" on page 24\)](#page-23-0).

The specification of this parameter is optional. If you do not require any more precise error information then you can specify the value NULL for *errorinfo*.

## **Return value**

- 0 No error.
- -1 Error. The error type is stored in *errorinfo*.

# **5 Error codes**

Error codes entered in the structure *ft\_err* (see section ["ft\\_err" on page 24](#page-23-0)), are made up of the following fields:

- main (error class)
- detail (error)
- additional (additional error information)

The error messages are sorted according to error classes in the list below. The following error classes are used:

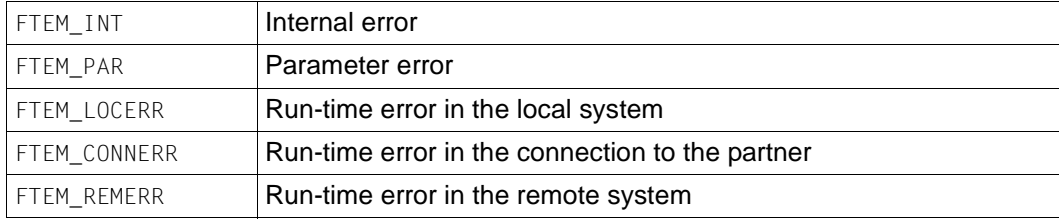

In the list below, error messages classified as parameter errors are assigned to the function calls in cases where the errors are not general.

# **5.1 Internal errors**

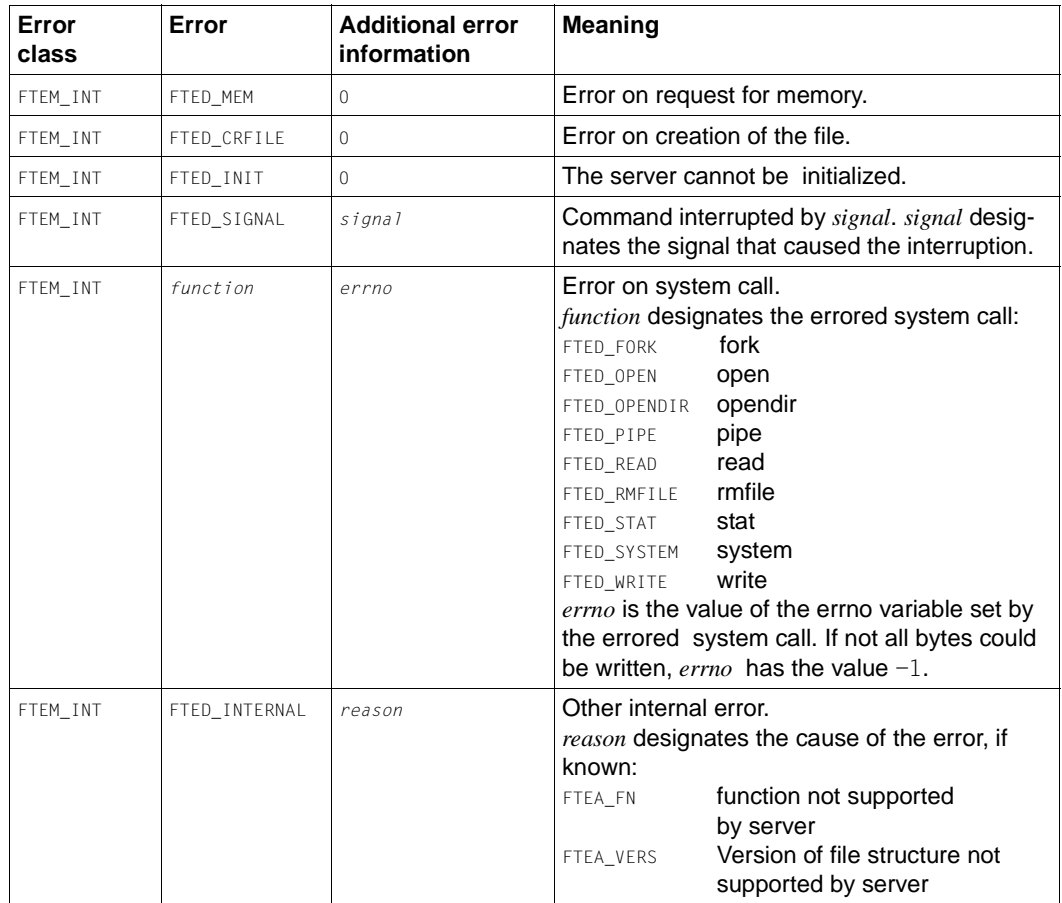

## **5.2 Parameter errors**

#### **General errors**

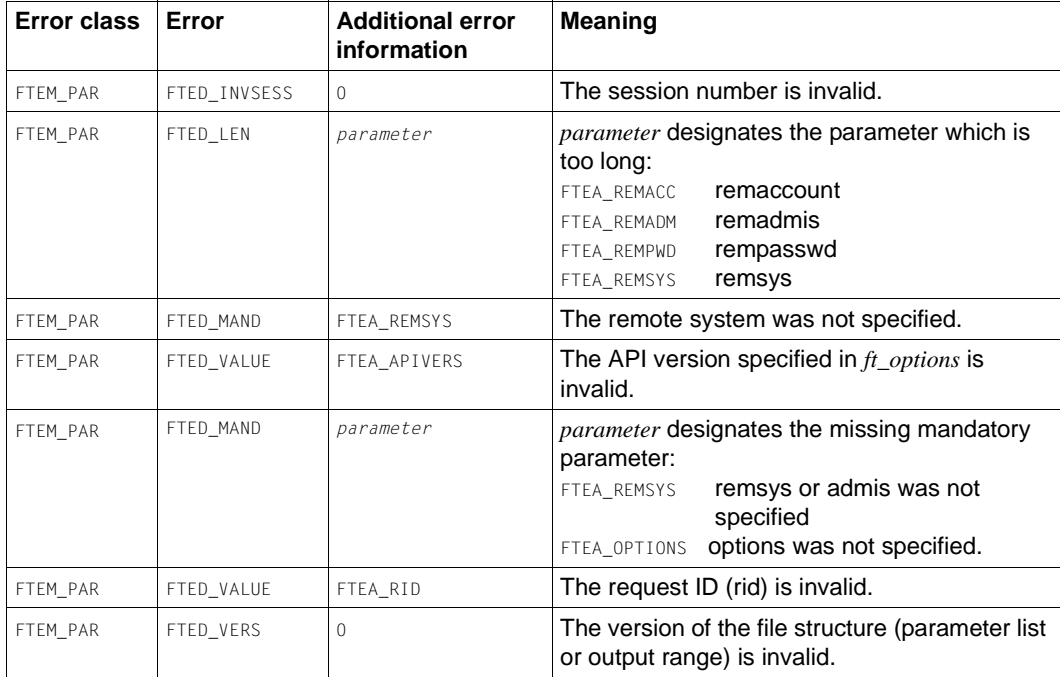

## **Error for ft\_cancel**

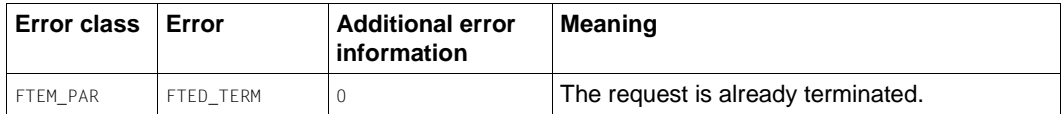

## **Errors for ft\_credir**

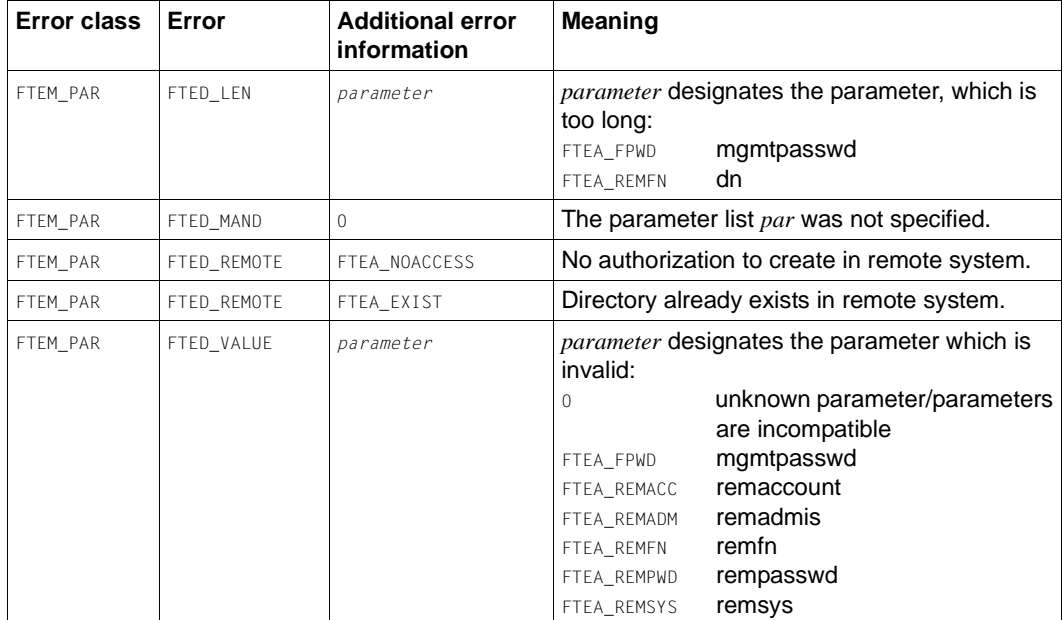

## **Error for ft\_delete**

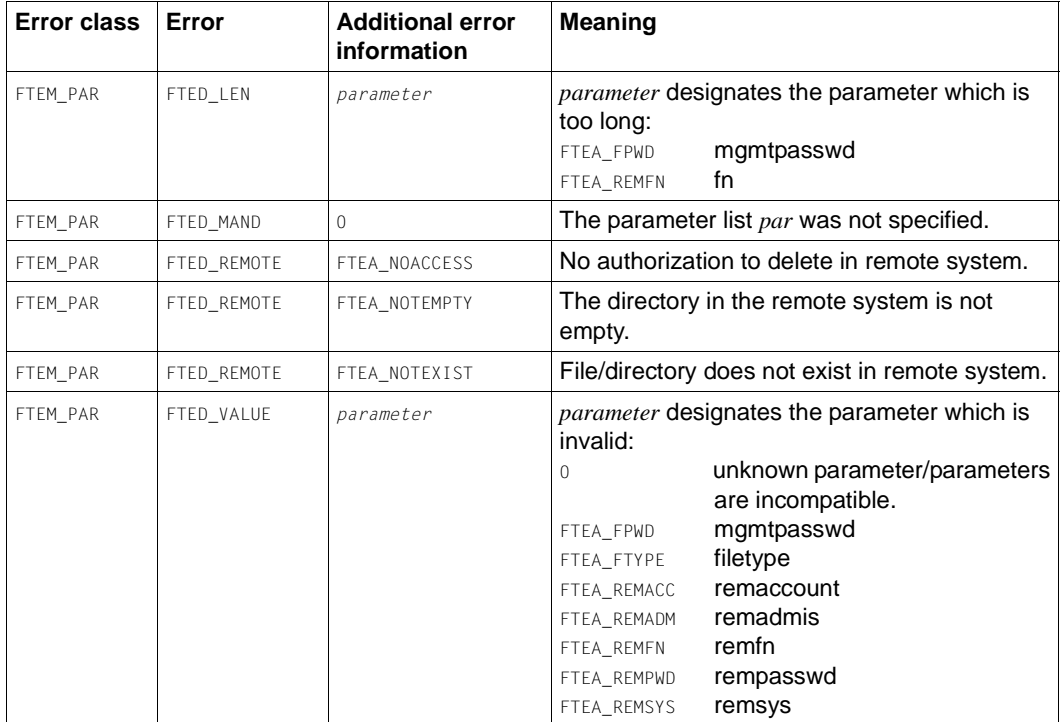

## **Error for ft\_open**

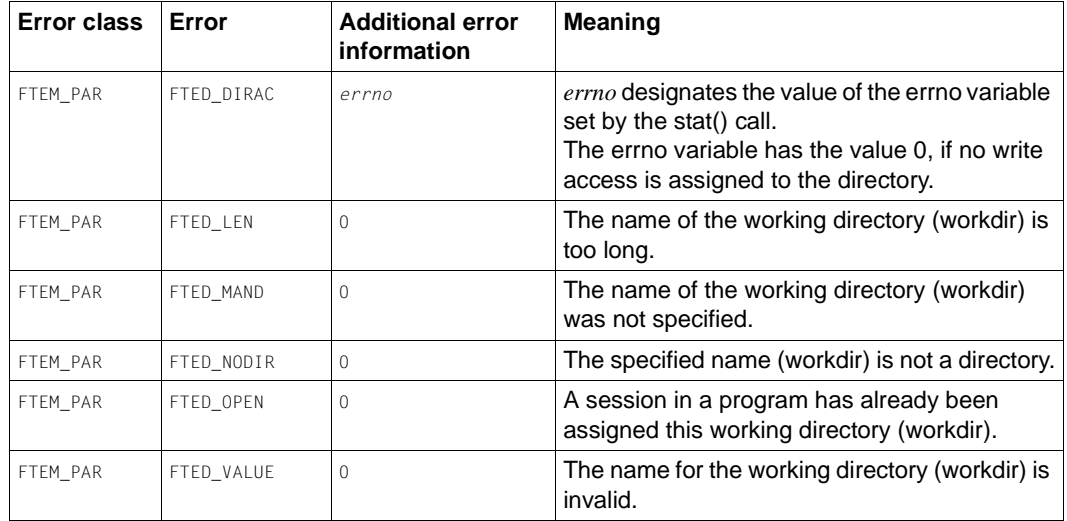

## **Error for ft\_reqstat**

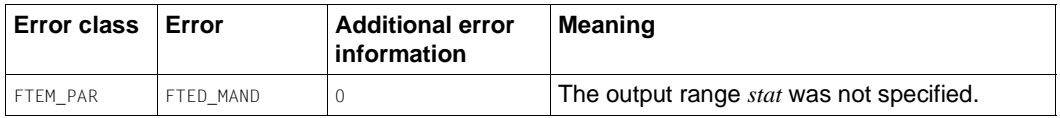

## **Error on ft\_reqterm**

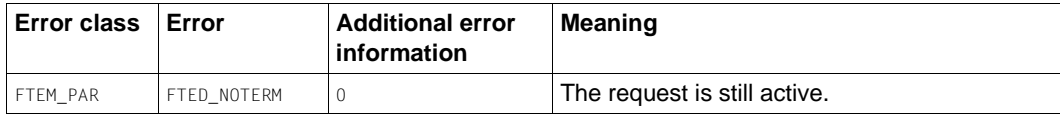

## **Error for ft\_show and ft\_showdir**

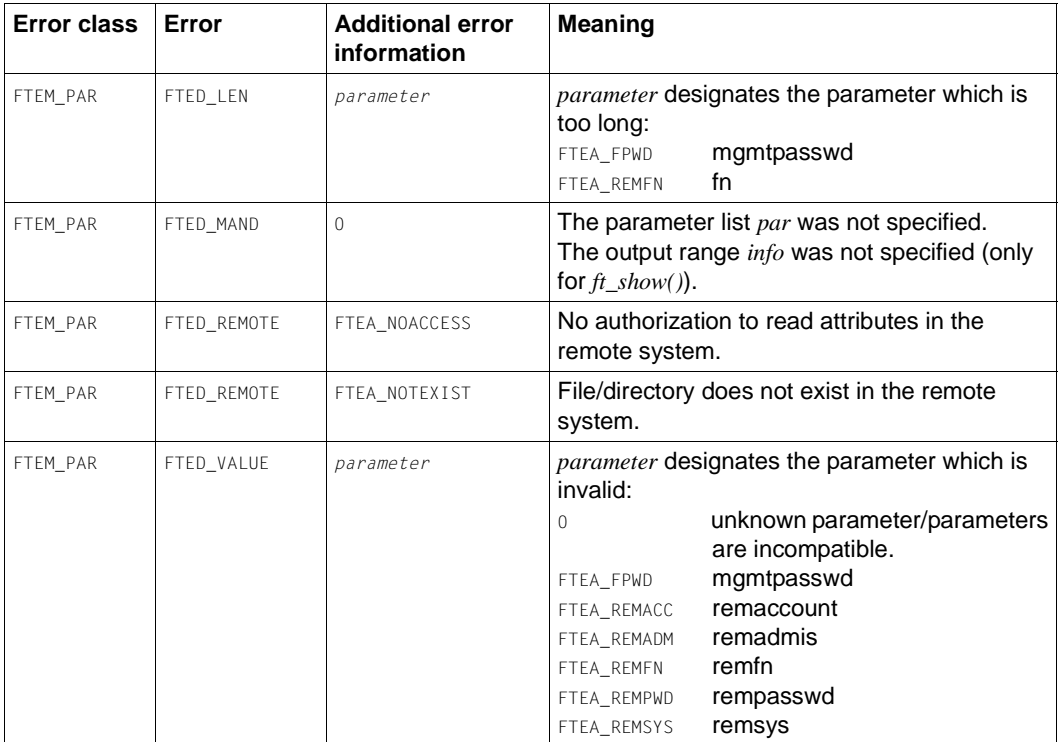

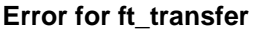

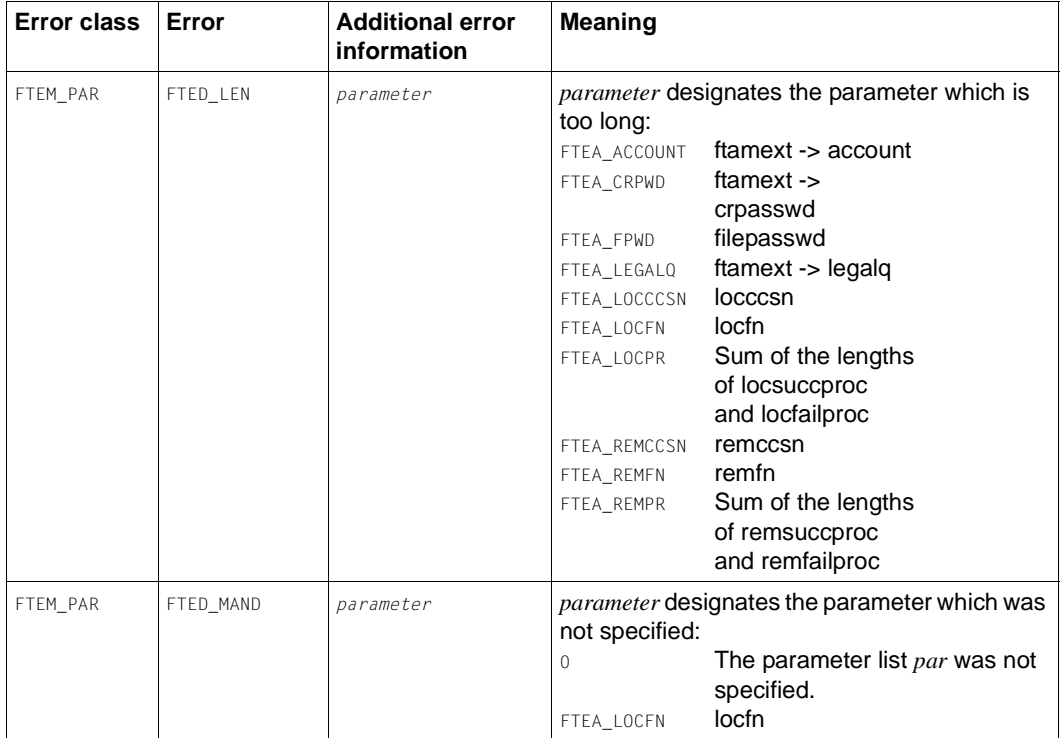

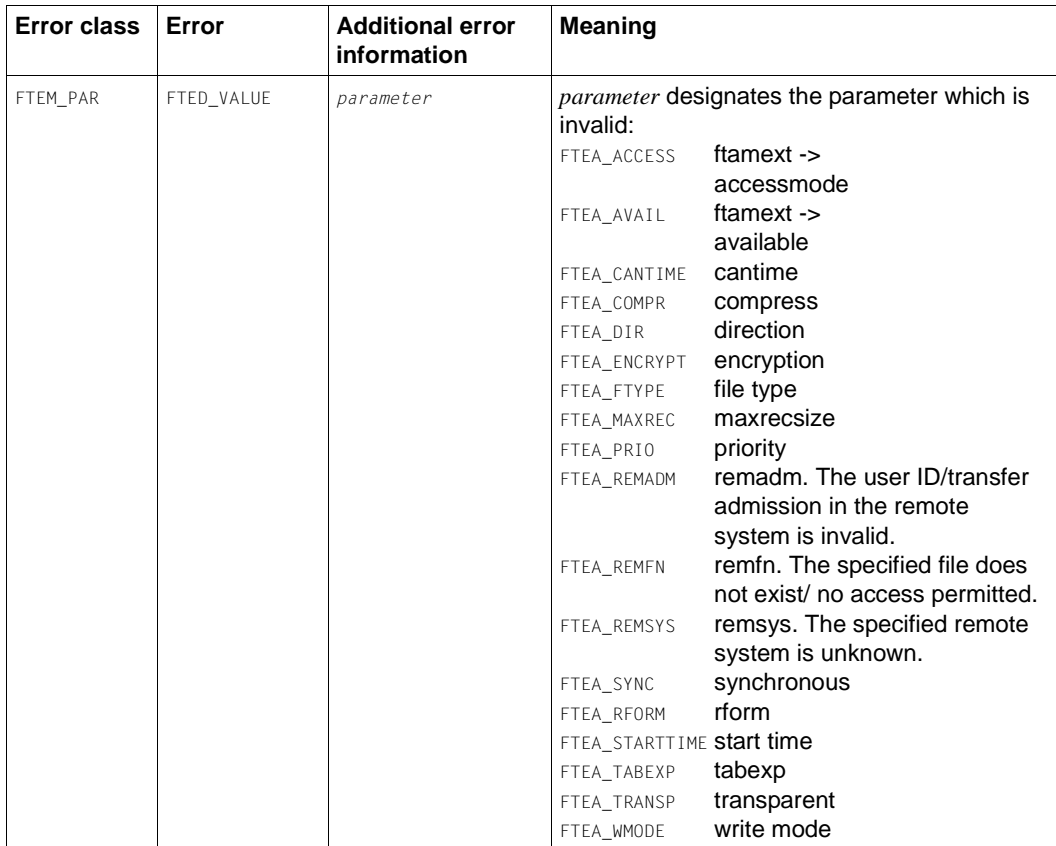

## **Error for ft\_sdopen**

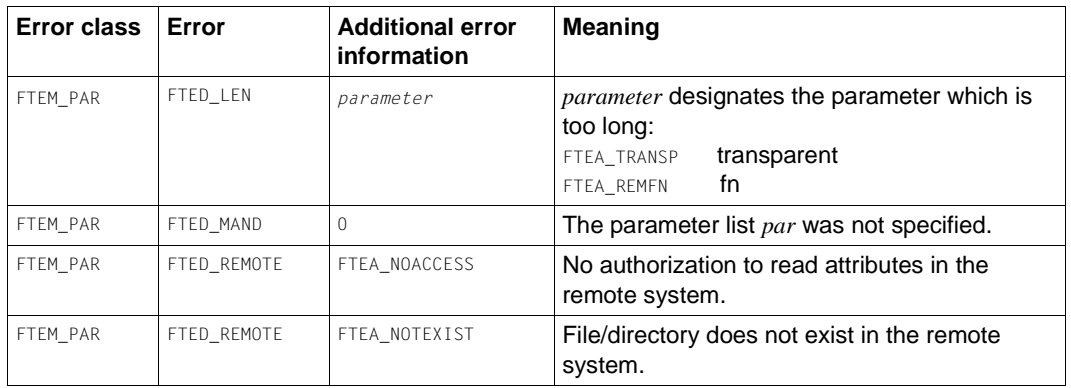

## **Error for ft\_sdinfo**

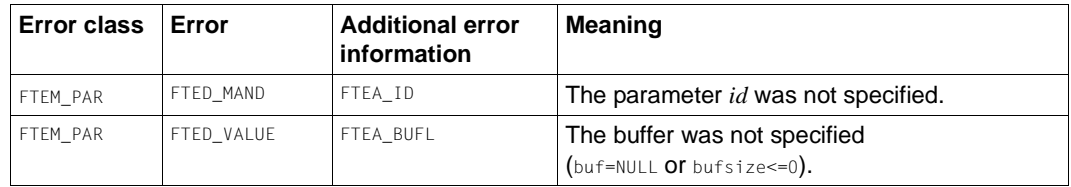

## **Error for ft\_xcopen**

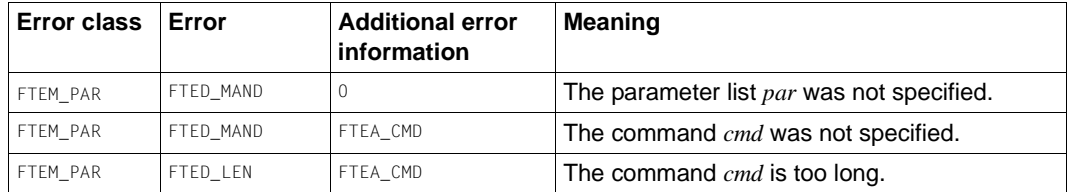

## **Error for ft\_xcinfo**

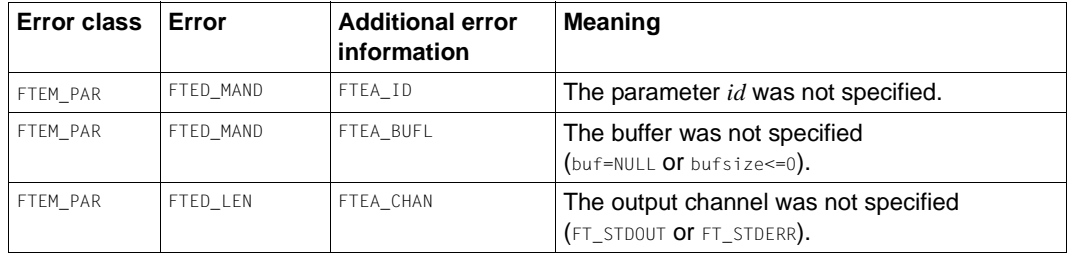

# **5.3 Sequence errors**

#### **General errors**

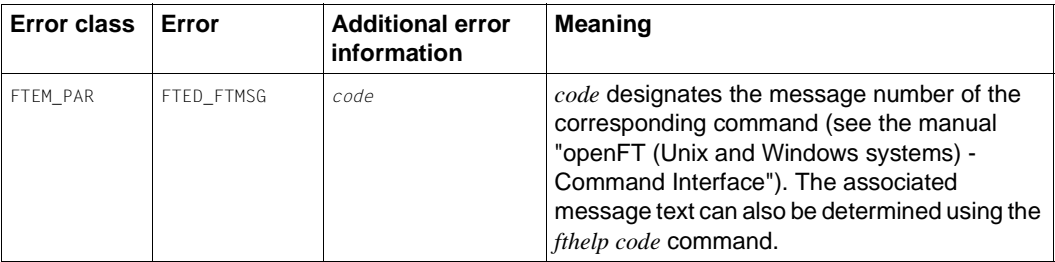

## **Error in the local system**

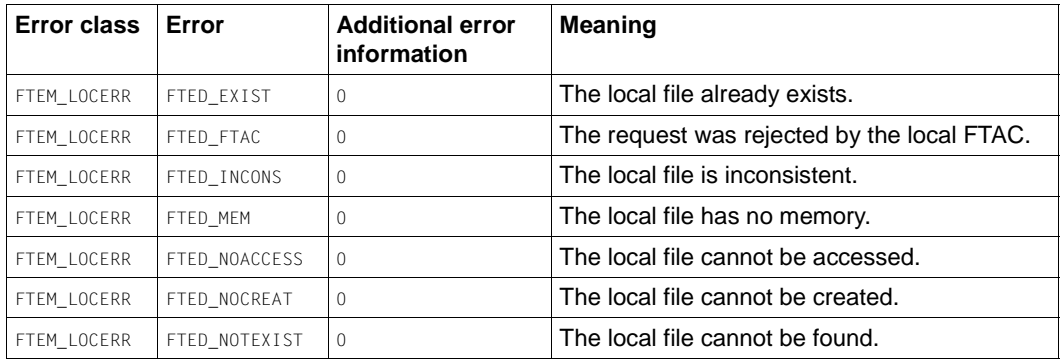

#### **Error in connection to the remote system**

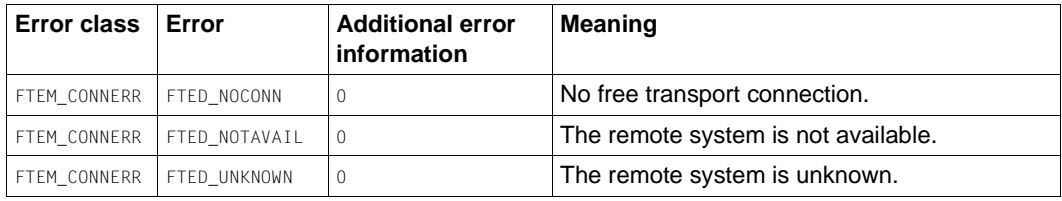

#### **Error in remote system**

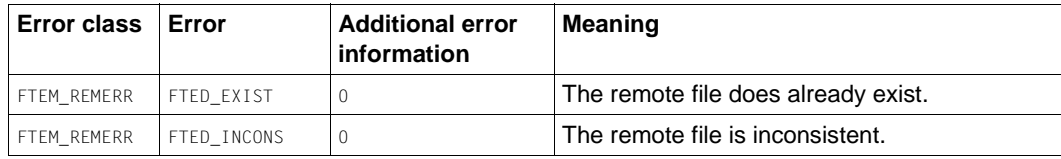

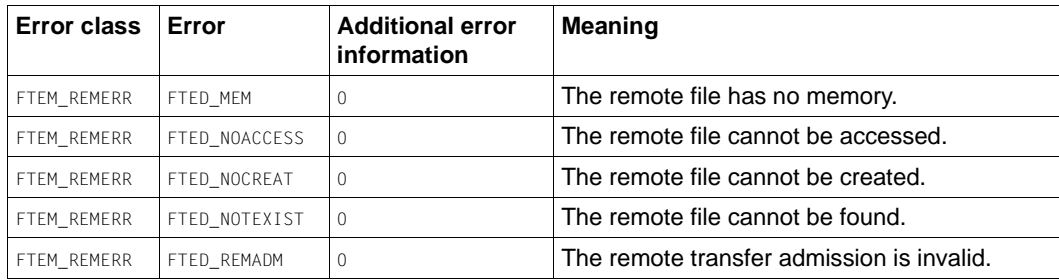

# <span id="page-98-0"></span>**6 Sample programs**

The sample programs that are supplied with openFT show you the various options for using the program interface. The source codes of these programs can be found in the following subdirectory of the openFT installation directory:

- Windows: *openFT\samples\ftapi*
- Unix systems: */opt/openFT/samples/ftapi*

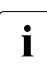

 $\cdot$  In the sample programs, the transfer admission to the partner must be an FTAC<br>admission i.e. the sample programs do not support the specification of a user IF admission, i.e. the sample programs do not support the specification of a user ID together with a password.

## **Sample 1: Asynchronous file transfer of a file**

The program *sample1* is called in this way:

sample1 *file1 file2*

Name and transfer admission to the remote system are then queried in a dialog. For the program to run, the following directory must exist:

- Windows: the working directory %TMP%\ft
- Unix systems: the working directory \$HOME/ft

The program transfers the file *file1* asynchronously from the local system to remote system and stores it there under the name *file2* in the HOME directory of the user or under the login name specified in the admission profile. The precondition for this is that the file to be sent, *file1,* is located in the same directory as the one in which the program is called. If a SIGINT signal is created by the user (e.g. by entering CTRL+C under Windows), file transfer is aborted, provided that it has not yet been completed.

- Since the file is to be transferred asynchronously, a session is first opened with the function *ft\_open()*, where %TMP%\ft (under Windows) resp. \$HOME/ft (under Unix systems) is permanently assigned as working directory.
- *ft\_open()* returns a session number, which identifies the session and must be specified with further function calls.
- The asynchronous file transfer is initiated with the *ft\_transfer()* function, which returns the request ID for the request.
- From now on, the program queries whether a SIGINT signal was created by the user. If so, the request is aborted with the *ft\_cancel()* function.
- As long as file transfer has not been terminated or aborted, the *ft\_reqstat()* queries the status of the file transfer request.
- If file transfer is completed or has been aborted, the request is marked as terminated with the *ft\_reqterm()* function and the session closed with the *ft\_close()* function.

## **Sample 2: Several file transfer requests with follow-up processing**

The program *sample2* is called in this way:

sample2 *file1* [*file2*] [*file3*] [*file4*]

Name and transfer admission to the remote system are then queried in a dialog. For the program to run, the following directory must exist:

- $-$  Windows: the working directory  $\%$ TMP $\%$  \ft.
- Unix systems: the working directory \$HOME/ft

The program fetches each of the files specified asynchronously from the HOME directory of the user of from the login name specified in the admission profile in the remote system. In the local system, the file is stored in the directory with the same name as the one from which the program was called. If a file of this name already exists there then it is overwritten.

If file transfer has been completed successfully, the file is printed out in the local system. If the file was not transferred, the user is sent a message. If a SIGINT signal is created by the user (e.g. by entering CTRL+C under Windows), while the file has not yet been transferred, the current file transfer request is aborted. No subsequent file transfer requests are initiated.

- First, a session is first opened with the function  $f$   $open()$ , where  $\%$ TMP $\%$ \ft (Windows systems) or  $$HOME/ft$  (Unix systems) is permanently assigned as working directory.
- *ft\_open()* returns a session number, which identifies the session and must be specified with further function calls.
- The following procedure is repeated for all file to be transferred:
	- $-$  The asynchronous file transfer is initiated with the  $ft$  transfer() function.
	- From now on, the program queries whether a SIGINT signal was created by the user. If so, the request is aborted with the *ft\_cancel()* function, if the status is "Waiting" or "Running".
	- As long a the file transfer has not been completed, the *ft\_reqstat()* function queries the status of the file transfer request.
	- If the status of the request is "Terminated", follow-up processing is started, i.e.the file transferred to the local system is printed.
	- If the status of the request is aborted "Aborted", a message is output.
	- In all cases, the file transfer request is marked as terminated with the *ft\_reqterm()*.
- The session is closed with the  $f_{t}$  close() function when all the file specified have been processed.

## **Sample 3: Display contents of a directory in a remote system**

The program *sample3* is called in this way:

sample3 *dvz1*

Name and transfer admission to the remote system are then queried in a dialog.

The program reads the entries in directory *dir1* of the remote system and outputs the list on screen. The directory must be specified as an absolute path name, or as relative to the HOME directory (see [page 19](#page-18-0)) of the user or login name specified in the admission profile in the remote system. Up to 10 information entries are output in this example, even if the directory specified contains more than 10 files/directories.

- The *ft\_showdir()* function reads the information relating to the specified directory in the remote system.
- A buffer is provided for this purpose, which is capable of holding the information on a total of 10 files or directories.
- The number of entries is also supplied.

## **Sample 4: Remote command execution**

The program *sample4* is called in this way:

sample4 <command>

The name and transfer admission to the remote system are then requested in the dialog box.

The program executes the command in the remote system and outputs the result (return code, *stdout*, *stderr*) on screen. The command must be specified in the same way as for *ftexec*. The admission profile in the remote system must permit command execution.

- The function  $ft\_xcopen()$  executes the command in the remote system and the results are internally buffered.
- The calling system is informed of the exit code of the executed command and the number of data bytes present at *stdout* and *stderr*.
- The data for *stdout* and *stderr* are read sequentially in a loop using *ft\_xcinfo()* and are displayed.
- Finally, *ft\_xcclose()* is called to terminate command execution and release resources that are no longer required.

## **Sample 5: Memory-efficient listing of a remote directory**

The program *sample5* is called in this way:

sample5 *dvz1*

The name and transfer admission to the remote system are then requested in the dialog box.

The program determines the attributes of all the files in the directory *dvz1* in a remote system and outputs them on screen. The directory must be specified either as an absolute path, or relative to the user's HOME directory (see [page 19\)](#page-18-0) or relative to the user ID in the remote system as defined in the admission profile. In the example, information is output on all the located files.

- The function *ft\_sdopen()* reads information about the content of the specified directory in the remote system and this is buffered internally.
- The buffer is then read in a loop (20 entries at a time) using *ft\_sdinfo()* and is displayed.
- Finally, *t\_sdclose()* is called to terminate the identification of the file attributes and release resources that are no longer required.

# **7 Java program interface**

Use this Java program interface to include the following openFT functions in the Java programs you create:

- synchronous file transfer
- asynchronous file transfer
- administer and delete asynchronous file transfer requests
- transmit file attributes in remote systems
- create directories in remote systems
- delete files or file directories in remote systems
- execute commands in remote systems

These functions are available to openFT users and can be used in Java programs to automate procedures.

Before you can use the Java program interface, the J2SE<sup>TM</sup> Runtime Environment 7.0 Update 25 or higher must be installed on your system.

You will find the Java Docs in the following directory:

/opt/openFT/java/doc (Unix systems) *openFT-installation-directory*\java\doc (Windows systems)

In terms of functionality, the Java-API corresponds to the C-API, see [chapter "Description](#page-28-0)  [of the C functions" on page 29](#page-28-0). Structure versions are not specified in Java and are automatically administered via the method *setApiVersion*.

## **Translating and calling programs**

To translate your program, you must extend the class path in such a way that it contains the following file:

/opt/openFT/java/openFTapi.jar (Unix systems) *openFT-installation-directory*\java\openFTapi.jar (Windows systems)

The archive *openFTapi.jar* will also be needed for the program to run, in addition to the java.library.path under */opt/openFT/java* (Unix systems) or *openFT-installation-directory\bin* (Windows systems).

On Unix platforms with a 64-bit library, it may also be necessary to specify the option *–d64* when calling the program.

After installing openFT, you will find sample programs (*Sample[1..5].java*) in the following directory:

/opt/openFT/samples/java (Unix systems) *openFT-installation-directory*\samples\java (Windows systems)

The functionality of the samples corresponds to the functionality of the samples described in [chapter "Sample programs" on page 99](#page-98-0).

## **Example**

Translating the sample and running the program *Sample1.java*:

For Windows systems, this example presumes that openFT is installed under *C:\Program Files\openFT*.

1. Copying *Sample1.java* into the current directory

Unix systems:

cp /opt/openFT/samples/java/Sample1.java .

Windows systems:

copy "c:\Program Files\openFT\samples\java\Sample1.java" .

2. Translating *Sample1.java*

#### Unix systems:

javac -classpath /opt/openFT/java/openFTapi.jar Sample1.java

Windows systems:

javac -classpath "c:\Program Files\openFT\java\openFTapi.jar" Sample1.java

3. Running *Sample1.class*

Unix systems:

java -cp /opt/openFT/java/openFTapi.jar:. \ -Djava.library.path=/opt/openFT/java Sample1 dat1 dat2

#### Windows systems:

```
java -cp "c:\Program Files\openFT\java\openFTapi.jar";. \ 
      -Djava.library.path="c:\Program Files\openFT\bin" 
       Sample1 dat1 dat2
```
# **8 OCX control on Windows systems**

The openFT OCX Control on Windows systems enables users to execute synchronous file transfer requests via standard interfaces (OLE/COM) from application programs. This has the advantage of supplying the user with an immediate result, thus enabling the user to decide on his next steps.

The control offers the following advantages:

- Embedding in Microsoft's system architecture.
- Simple programming interface for the user which is tailored to the operating system.
- Execution of file transfer requests from standard programs such as Visual Basic.
- Embedding of the openFT progress display in application programs.

Please note that the OCX control can only be executed in a single thread at any time.

The following tables are describing the interface.

## **General and optional Properties**

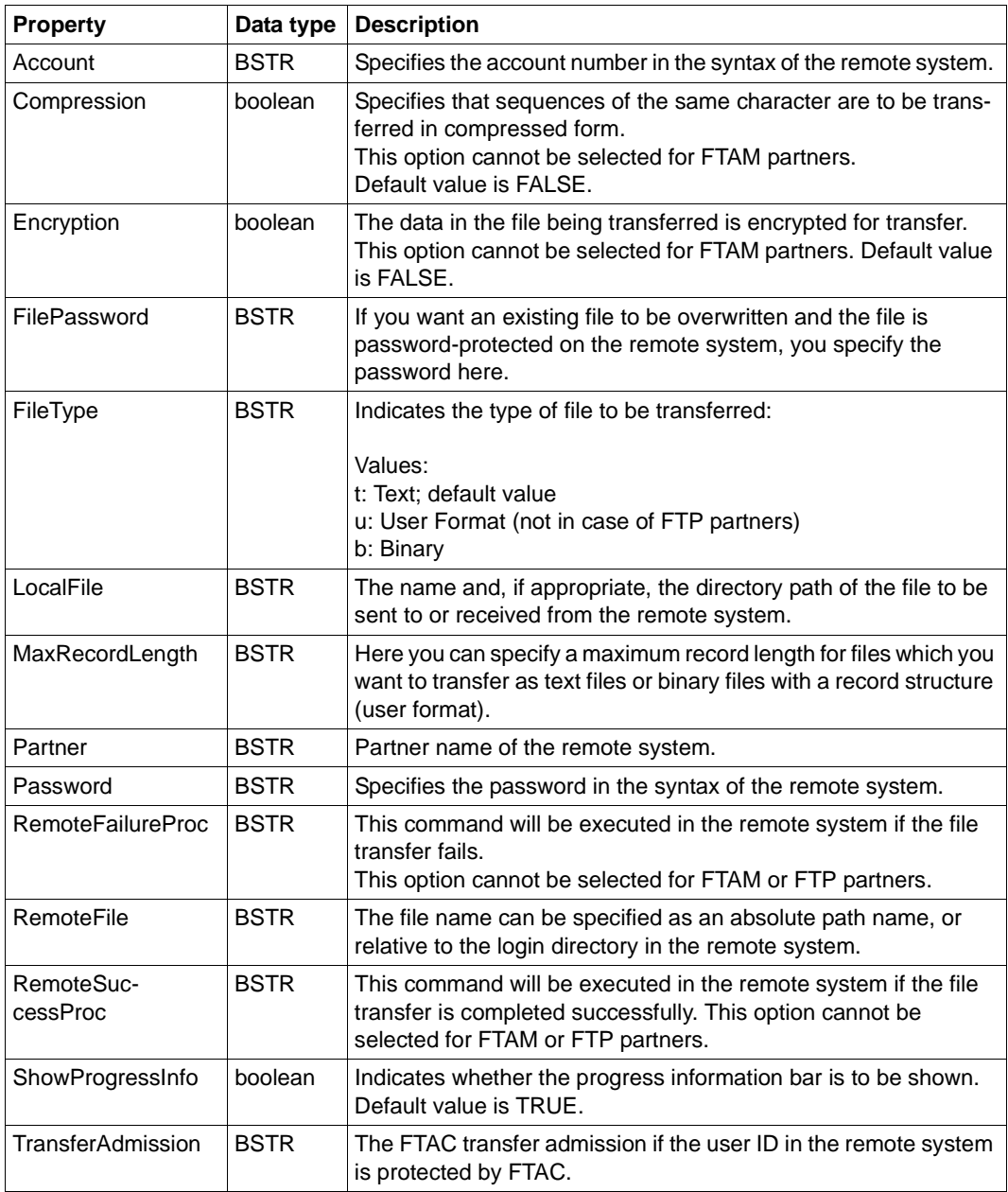
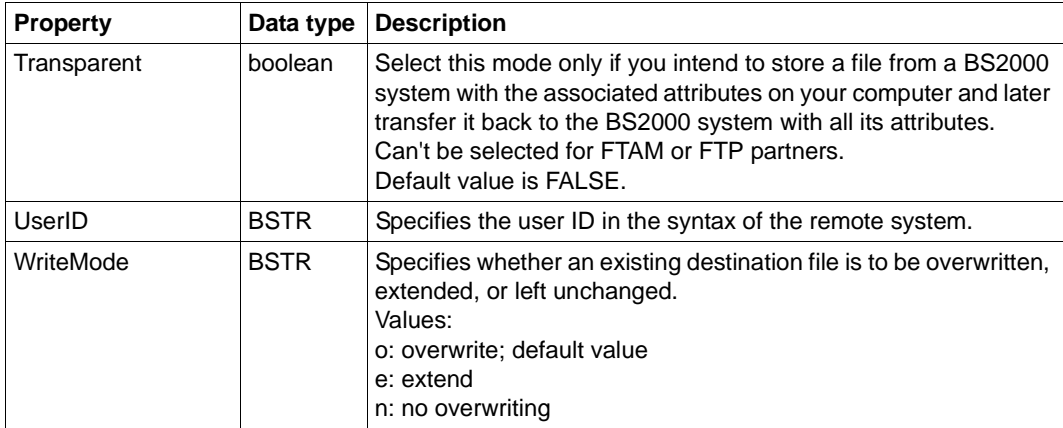

#### **Optional FTAM properties**

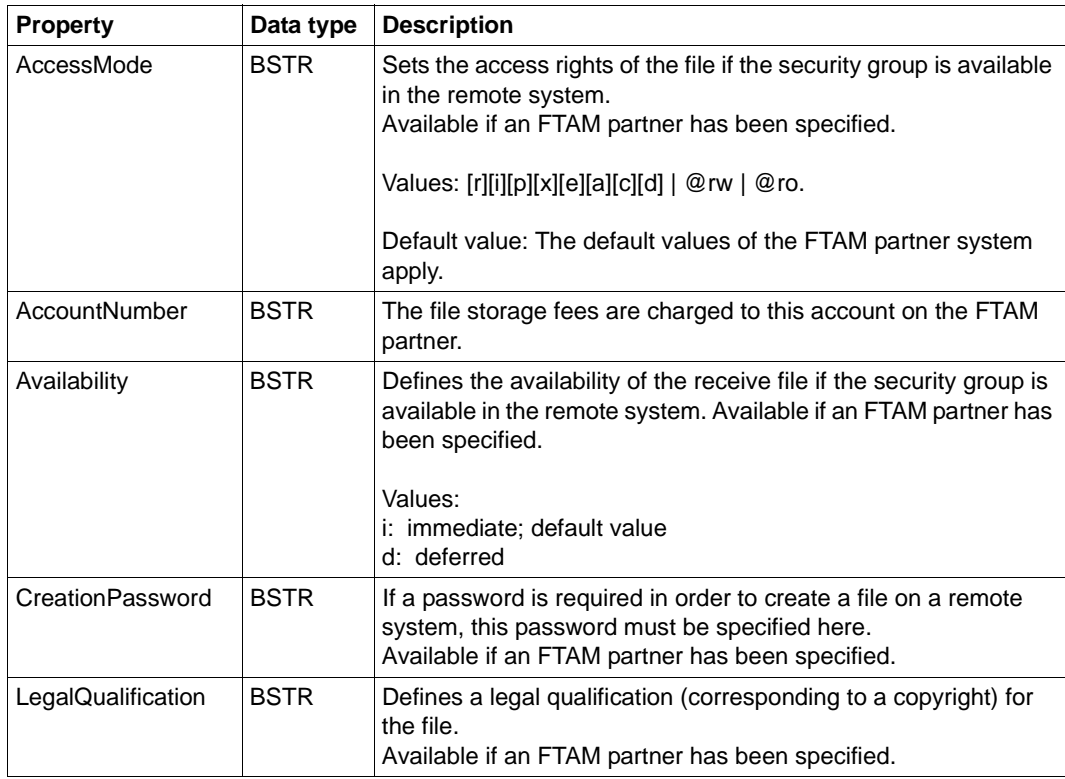

## **Methods**

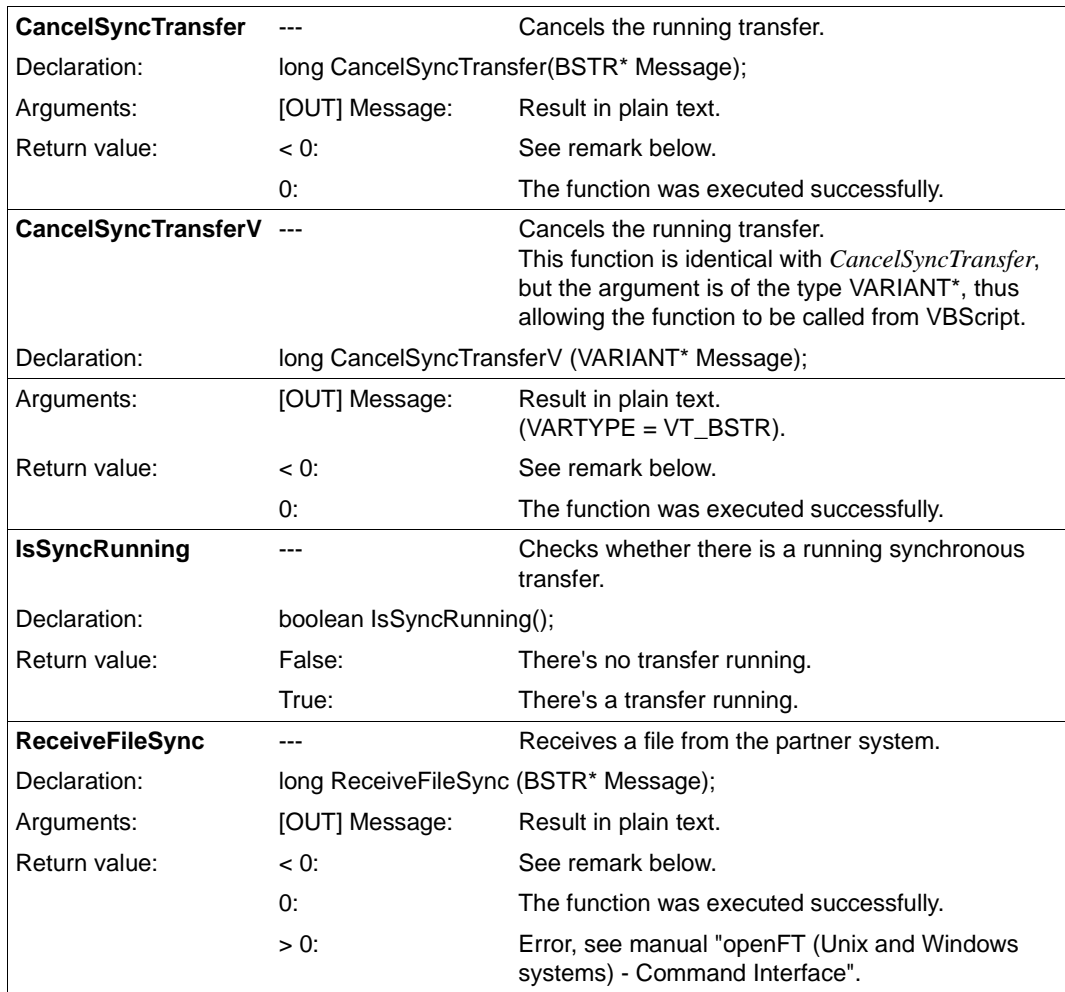

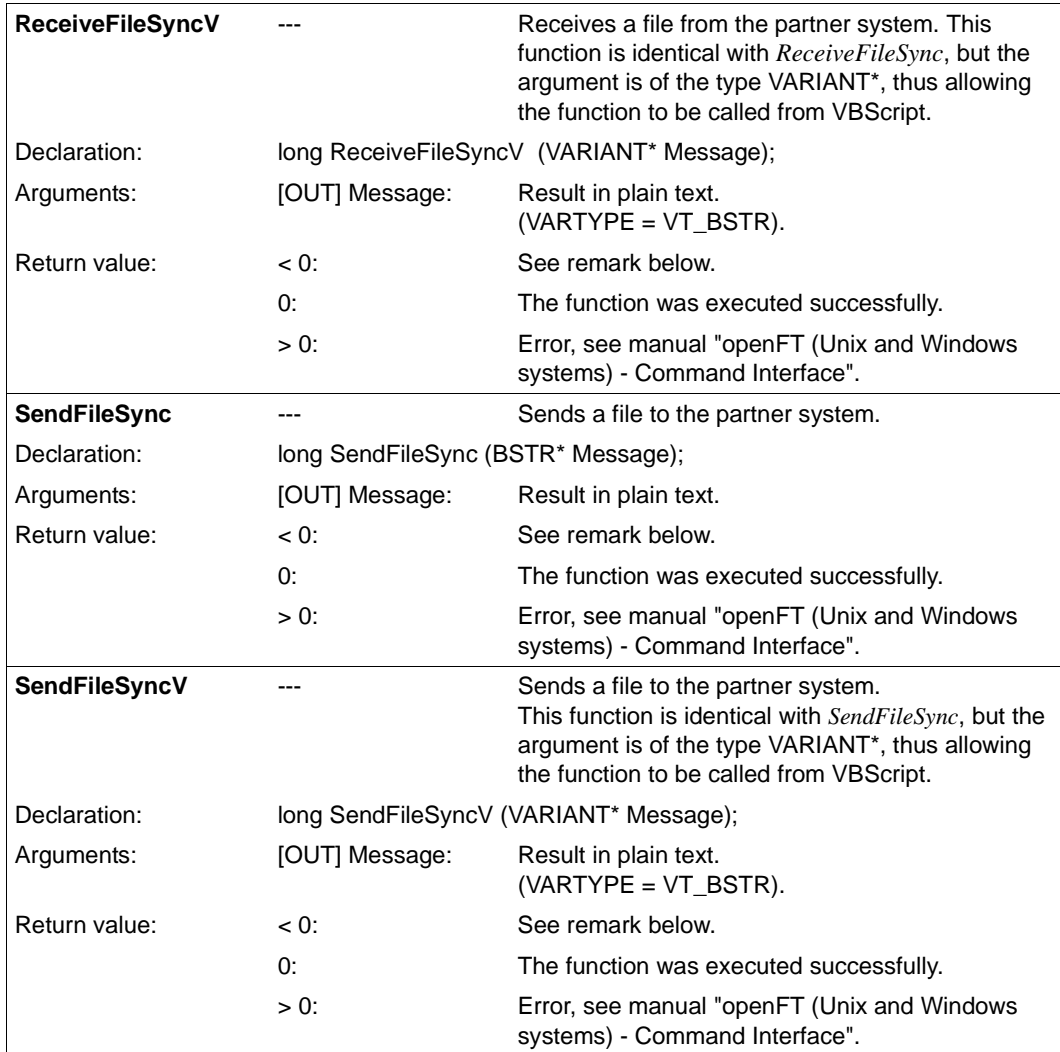

*Negative return values mean:* 

FT\_SEQERR (-4):

Sequence error, the function may not be called in the current context.

FT\_BUSY (-3):

The function may not be called as long as the outstanding action isn't finished.

FT\_PARERR (-2):

Parameter error indication.

FT\_ERROR (-1)

General error indication.

# **Index**

%ELEMNAME [73](#page-72-0) %ELEMTYPE [73](#page-72-1) %ELEMVERS [73](#page-72-2) %FILENAME [72](#page-71-0) %PARTNER [73](#page-72-3) %RESULT [73](#page-72-4) %RID [73](#page-72-5)

#### **A**

additional error message program interface [24](#page-23-0) address partner system [22](#page-21-0) asynchronous file transfer program interface [16](#page-15-0) asynchronous request manage [20,](#page-19-0) [30](#page-29-0) attributes of remote file [55](#page-54-0) several remote files [61](#page-60-0) automate sequences [13](#page-12-0)

#### **B**

block-structured transfer [78](#page-77-0)

#### **C**

cancel request [30](#page-29-1) CCS name local [76](#page-75-0), [81](#page-80-0) remote [77](#page-76-0)

close session [31](#page-30-0) coding local [76,](#page-75-0) [81](#page-80-0) remote [77](#page-76-0) command synchronous execution in remote system [80](#page-79-0) terminating in remote system [85](#page-84-0) command execution remote [15](#page-14-0), [21](#page-20-0) contents remote directory [61](#page-60-0) create directory in remote system (prog. int.) [32](#page-31-0)

## **D**

data retrieving from remote system [83](#page-82-0) delete directory in remote system [34](#page-33-0) file in remote system [34](#page-33-0) management information [46](#page-45-0) request [30](#page-29-1) detail error message [24](#page-23-1) determine file attributes terminating (in remote system) [54](#page-53-0) directory contents of a remote [61](#page-60-0) creating in remot e system (program interface) [32](#page-31-0) delete in remote system [34](#page-33-0)

# **E**

error class program interface [87](#page-86-0) error handling program interface [24](#page-23-2) error message program interface [24](#page-23-3), [87](#page-86-1) execute command in remote system (synchronous) [80](#page-79-1)

# **F**

fetch file program interface [67](#page-66-0) file asynchronous transfer [16](#page-15-1) attributes in remote system [61](#page-60-1) delete in remote system [34](#page-33-1) fetch [67](#page-66-0) send [67](#page-66-0) synchronous transfer [16](#page-15-2), [67](#page-66-0) transfer [14](#page-13-0) file attributes determining in remote system [21](#page-20-1) in the remote system [55](#page-54-1) retrieving from remote system [49](#page-48-0) file management program interface [14](#page-13-1) remote system [21](#page-20-1) file transfer request manage [14](#page-13-2) ft\_admission [22](#page-21-1) ft\_cancel [30](#page-29-2) ft\_close [31](#page-30-1) ft\_credir [32](#page-31-1) ft\_open [37](#page-36-0) ft\_properties [39](#page-38-0) ft\_reqlist [42](#page-41-0) ft\_reqstat\_[44](#page-43-0) ft\_reqterm [46](#page-45-1) ft\_sdclose [54](#page-53-1) ft\_sdinfo [49](#page-48-0) ft\_sdopen [47](#page-46-0) ft\_show [55](#page-54-1) ft\_showdir [61](#page-60-1) ft\_transfer [67](#page-66-0) ft\_xcclose [85](#page-84-1)

ft\_xcinfo [83](#page-82-1) ft\_xcopen [80](#page-79-1) FTAM protocol [22](#page-21-2) ftapi.h [27](#page-26-0) ftp protocol [22](#page-21-3) function calls program interface [14](#page-13-0)

## **H**

header file [22,](#page-21-4) [24](#page-23-4) HOME directory Windows [19](#page-18-0) host name [22](#page-21-5)

## **I**

include file [27](#page-26-1) information on the Internet [12](#page-11-0) initiate reading of file attributes in remote system [47](#page-46-0) input parameters program interface [29](#page-28-0) Internet information [12](#page-11-0)

## **L**

linking program [28](#page-27-0)

#### **M**

main error message [24](#page-23-5) manage transfer request [14](#page-13-2), [20,](#page-19-1) [30](#page-29-3) management information delete [46](#page-45-2) modification date [79](#page-78-0) multithreading [13](#page-12-1)

## **O**

open session [37](#page-36-0) openFT protocol [22](#page-21-6) output parameters program interface [29](#page-28-1)

#### **P**

parameters program interface [29](#page-28-2) partner list [22](#page-21-7) presentation selector [23](#page-22-0) program translate [28](#page-27-1) program interface determine version [39](#page-38-1) function calls [14](#page-13-3) query properties [15](#page-14-1) program structure [17](#page-16-0) programming rules [15](#page-14-0)

## **Q**

query properties program interface [15](#page-14-1)

## **R**

read file attributes initiating (in remote system) [47](#page-46-1) record format [78](#page-77-1) remote command execution [15](#page-14-0), [21](#page-20-0) remote system admission [22](#page-21-8) determining file attributes [21](#page-20-2) file management [21](#page-20-2) request cancel [30](#page-29-1) delete [30](#page-29-1) determine [44](#page-43-1) program interface [16](#page-15-3) terminate [46](#page-45-3) request ID [18](#page-17-0) retrieve data from remote system [83](#page-82-0) file attributes from remote system [49](#page-48-1) return value on error [24](#page-23-6) rules for program interface [15](#page-14-0)

#### **S**

send file (program interface) [67](#page-66-1) sequence automate [13](#page-12-0) sequential file [78](#page-77-2) transfer [78](#page-77-2) session close [31](#page-30-0) open [37](#page-36-1) program interface [16](#page-15-4) session identification [17](#page-16-1) session number [17,](#page-16-2) [37](#page-36-2) session selector [23](#page-22-1) shell variable [73](#page-72-6) status of a request [44,](#page-43-1) [45](#page-44-0) synchronous execution command in remote system [80](#page-79-0) synchronous file transfer program interface [16](#page-15-5) system value version-specific [39](#page-38-1)

# **T**

tabulator expansion [77](#page-76-1) target file format [78](#page-77-3) target file record format [78](#page-77-4) terminate command in remote system [85](#page-84-0) identification of remote file attributes [54](#page-53-0) request [46](#page-45-3) thread [13](#page-12-2) threadsafe [13](#page-12-3) transfer file asynchronous [16](#page-15-0), [67](#page-66-1) program interface [14](#page-13-3) synchronous [16,](#page-15-5) [67](#page-66-1) translate program [28](#page-27-1) transport selector [22](#page-21-9)

# **V**

version determine for API [25](#page-24-0) program interface [39](#page-38-0) version-specific system value program interface [25](#page-24-1), [39](#page-38-0)

# **W**

working directory [37](#page-36-3) program interface [17](#page-16-3)